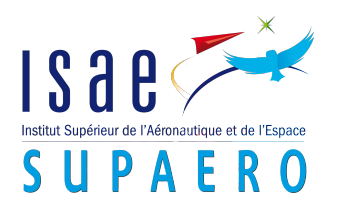

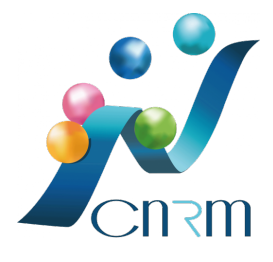

# Estimation de l'impact des aérosols sur la production photovoltaïque en France

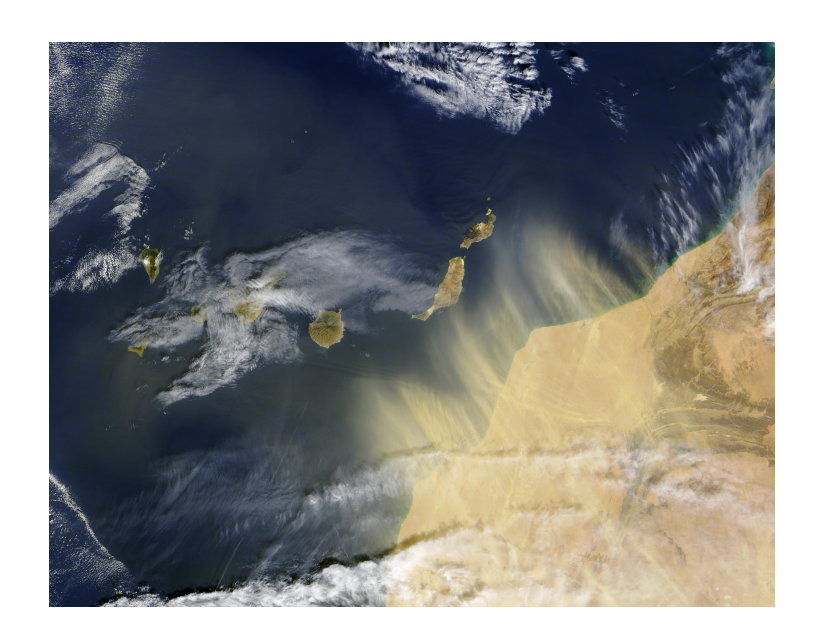

Auteur : M. Julien Sablon

Encadrants : Dr. Quentin LIBOIS Dr. Xavier Ceamanos

20 septembre 2020

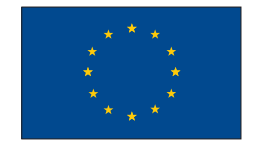

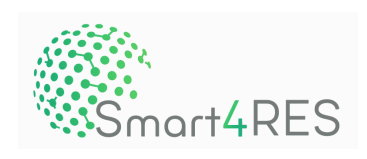

# <span id="page-1-0"></span>Remerciements

Je tiens tout d'abord à remercier Monsieur Quentin Libois, chercheur au CNRM, pour son encadrement, ses conseils avisés et sa disponibilité tout au long de ce stage malgré les conditions particulières au début de celui-ci.

Je remercie également Monsieur Xavier Ceamanos, chercheur au CNRM et co-encadrant de mon stage, pour son aide sur la partie liée aux données satellites et son implication quant à l'intégration de celles-ci dans mon code de calcul.

Je remercie l'équipe PHY-NH pour son accueil chaleureux et plus particulièrement Monsieur Sébastien Riette, chercheur au CNRM, pour son aide quant à la mise en place du code sur le calculateur et sur les conseils quant au fonctionnement de ce dernier.

Je remercie ensuite Madame Diane Tzanos et Madame Marie Minvielle, chercheuses au sein de l'équipe SURFACE du CNRM, pour m'avoir donné accès aux données nécessaires afin de représenter l'albédo sur le domaine de mes simulations.

Je remercie Mademoiselle Marie-Adèle Magnaldo, stagiaire au CNRM et ma collègue de bureau, pour ses conseils avisés et sa présence tout au long de ce stage.

Je tiens finalement à remercier Monsieur Jean-Claude Sablon, mon père, pour sa relecture du présent rapport.

# Table des matières

#### [Remerciements](#page-1-0)

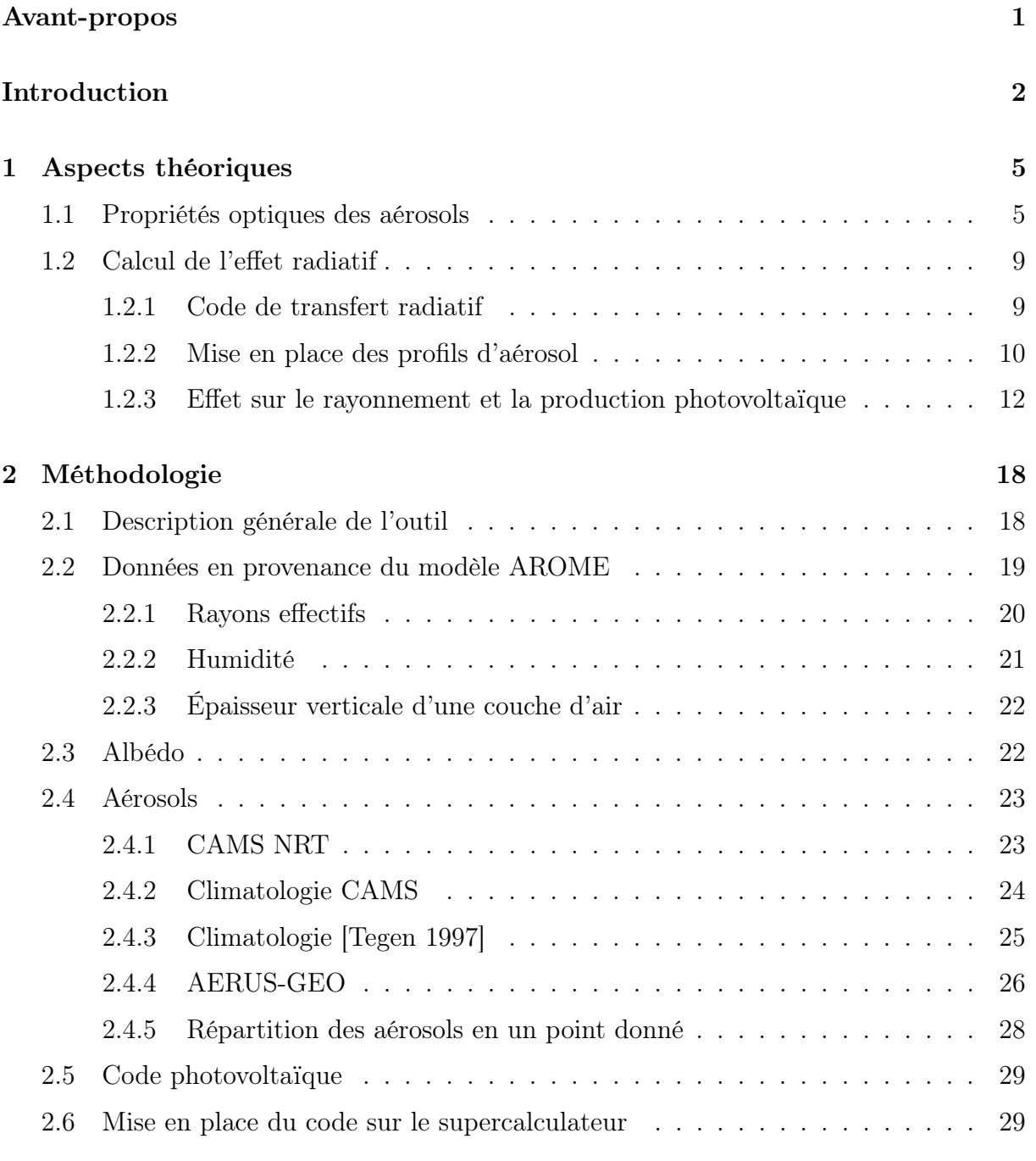

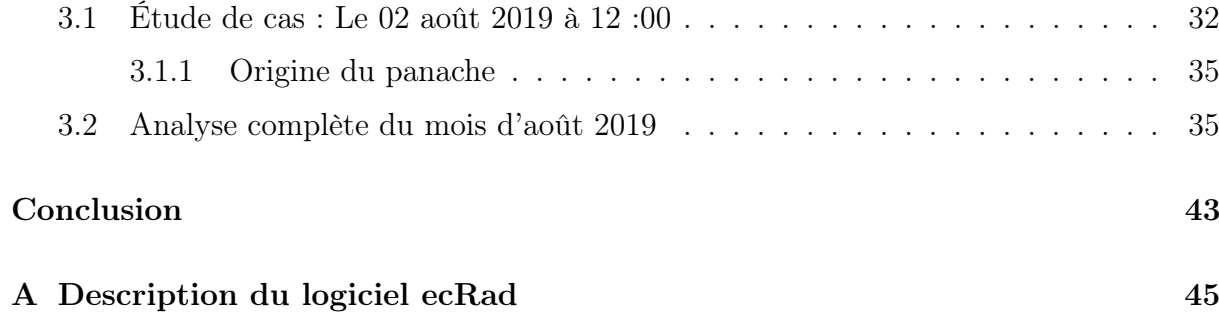

# <span id="page-4-0"></span>Avant-propos

Ce stage s'est inscrit dans le cadre de ma dernière année d'étude dans le cursus d'ingénieur de l'ISAE-SUPAERO. Il a été financé par le projet européen Smart4RES dont le but est d'améliorer la prévision de la production des énergies photovoltaïques. Celui-ci a été réalisé au CNRM (Centre National de Recherches Météorologiques), une unité mixte de recherche entre Météo-France et le CNRS. Ce dernier, situé à Toulouse, concentre la majorité des activités de recherche de Météo-France. Le CNRM est lui-même divisé en plusieurs groupes de recherches parmi lesquels se trouve le GMME (Groupe de Météorologie de Moyenne Échelle) au sein duquel s'est déroulé le stage. Ce groupe s'intéresse aux phénomènes de méso-échelle au niveau de l'atmosphère et des interactions qu'elle a avec la surface. Pour ce faire, le groupe développe des outils numériques de modélisation précis avec des simulations LES (Large Eddy Simulation) et il réalise des campagnes de mesure. Au sein de ce groupe on retrouve plusieurs équipes, dont l'équipe PHY-NH au sein de laquelle le stage s'est déroulé sous la direction du Dr. Quentin Libois. Cette équipe s'attache aux paramétrisations des processus nuageux, à la modélisation non-hydrostatique ainsi qu'à l'étude du rayonnement. C'est dans cette dernière thématique en particulier que je suis intervenu. Le Dr. Xavier Ceamanos, fait quant à lui partie de l'équipe VEGEO. Cette équipe s'attache à la caractérisation et à la modélisation des surfaces continentales et à la télédétection. Il est intervenu dans la partie liée à la récupération d'informations satellites sur les aérosols.

Le travail réalisé lors de ce stage fait suite au stage et à la publication de [\[Lindsay 2020\]](#page-52-0). Lors de ce précédent stage, un code de calcul de puissance photovoltaïque basé sur des sorties de modèle météorologique avait été développé afin de montrer les erreurs produites habituellement par les modèles de production photovoltaïque utilisant des flux solaires définis sur de larges bandes spectrales (une seule information pour tout le spectre visible). Cependant, les modèles météorologiques permettaient de connaître l'irradiance sur diverses bandes spectrales. Cette plus haute résolution spectrale a permis alors de démontrer un effet positif des nuages sur le rendement des panneaux photovoltaïques. Nous utiliserons donc ce code de modélisation de puissance photovoltaïque afin de calculer les différentes puissances photovoltaïques recherchées.

# <span id="page-5-0"></span>Introduction

Les énergies renouvelables prennent une part de plus en plus importante sur le marché mondial de l'énergie [\[Singer 2017\]](#page-53-0). On peut citer comme exemple la France où la capacité de production d'électricité à l'aide de panneaux photovoltaïques est passée de 1044 MW en 2010 à 10571 MW en 2019 [\[Adrian 2020\]](#page-51-0). Le besoin de lutter contre le changement climatique actuel pousse en effet les états à se diriger vers des énergies plus vertes. Les énergies renouvelables, telles que l'éolien et le photovoltaïque, sont par nature étroitement liées à la météo. Leur forte variabilité temporelle, qui s'oppose à la grande stabilité des centrales thermiques et nucléaires, pose un problème majeur dans la gestion du réseau électrique. Cette intermittence pousse les acteurs du monde de la production de l'énergie à vouloir réaliser une bonne prédiction de la production électrique de ces différents systèmes en s'appuyant sur la météo. En ce concentrant sur le photovoltaïque, une grande quantité d'articles traite de la façon de prédire au mieux la production. Premièrement, certaines études traitent de l'évolution à court terme afin d'obtenir une bonne connaissance de la production quelques jours à l'avance mais également sur le long terme afin d'analyser le changement du climat [\[Jerez 2015\]](#page-52-1)[\[Sweerts 2019\]](#page-54-1). Pour ce genre d'étude, les méthodes de "machine learning" se basant à la fois sur les prédictions météorologiques et des corrections à apporter à celles-ci en fonction des mesures passées sont développées [\[Ceci 2016\]](#page-51-1). Un autre partie de la communauté scientifique essaie quant à elle d'améliorer directement les modèles de prédiction physique de la puissance photovoltaïque. Dans cette optique on peut imaginer améliorer les modèles représentant les panneaux photovoltaïques [\[Dolara 2015\]](#page-52-2) mais également l'influence des conditions météorologiques (température, humidité, nébulosité et le flux solaire) sur l'efficacité de la production d'électricité [\[Omubo-Pepple 2009\]](#page-53-1) [\[Dubey 2013\]](#page-52-3). En particulier, des études ont déjà démontré qu'il était essentiel de prendre en compte les aérosols (particules en suspension dans l'air) pour obtenir une bonne prédiction de la production photovoltaïque dans nos régions [\[Gutiérrez 2018\]](#page-52-4).

Afin de tenir compte de la présence des aérosols dans l'atmosphère et de leur impact sur le rayonnement solaire, les modèles météorologiques utilisent des climatologies qui sont des moyennes temporelles, généralement mensuelles, de la présence de chaque aérosol pour les différentes régions du globe. Dans le cas particulier de Météo France, la climatologie utilisée est basée sur des épaisseurs optiques, réparties entre les espèces d'aérosols, qui ont été obtenues à partir de modèle de transport d'aérosol [\[Tegen 1997\]](#page-54-0). Les différents problèmes de cette climatologie peuvent se résumer en deux points majeurs. Premièrement, elle est basée sur des informations datant d'avant 1997. Ces informations sont donc certainement obsolète étant donné que les émissions anthropiques des aérosols ont grandement évolué durant les dernières décennies [\[Granier 2011\]](#page-52-5). En deuxième lieu, il existe des évènements qui, étant donné leur caractère ponctuel dans le temps, n'apparaissent pas dans les données des climatologies mais peuvent grandement modifier la composition de l'atmosphère. C'est le cas, par exemple, de l'évènement ukrainien du 23 au 25 mars 2017, où de très fortes concentrations de particules en suspension sur l'Europe de l'ouest en provenance des déserts ukrainiens ont été observées [\[Bessagnet 2008\]](#page-51-2). Il existe également une multitudes d'évènements référencés dans la littérature qui sont liés au Sahara [\[Bangert 2012\]](#page-51-3)[\[Conceição 2018\]](#page-51-4)[\[Rieger 2017\]](#page-53-2). La communauté météorologique, ayant conscience de ce problème, souhaite se diriger vers des aérosols interactifs ou un couplage avec des modèles de chimie-transport mais ce n'est pas encore le cas. Le fait est que l'on connaît assez peu quantitativement l'impact des aérosols sur la météo et le rayonnement en particulier.

L'objectif de cette étude est de mieux comprendre et de quantifier l'impact des aérosols sur la production photovoltaïque en France. Pour ce faire, l'impact global des aérosols sur le rayonnement doit être quantifié en utilisant diverses sources d'informations sur les concentrations en aérosol dans l'air sur l'Europe, telles que des climatologies et des données en temps réel. Ensuite, les différences de l'impact entre les différentes données climatologiques et les données en temps réel doivent également être évaluées.

Ensuite, la stratégie a été d'utiliser des sorties AROME (Applications de la Recherche à l'Opérationnel à Méso-Echelle) [\[Seity 2011\]](#page-53-3), un exemple de modèle météorologique parmi d'autres, car celui-ci dispose d'une échelle beaucoup plus fine que les autres modèles de l'atmosphère (1.3 km) et d'un pas de temps horaire afin d'être le plus précis possible. Nous avons donc pris l'atmosphère la plus réaliste possible et développé un outil permettant de réaliser un calcul du rayonnement avec le code de calcul de transfert radiatif ecRad [\[Hogan 2018\]](#page-52-6) ceci afin d'obtenir le flux shortwave (dans le domaine du visible) à la surface et par la suite de la production photovoltaïque afin de calculer des différences entre les diverses sources d'information sur les aérosols. Les aérosols ont également été pris en compte dans les données. C'est à cette étape que, pour le même instant de temps de calcul, des données en temps réel (NRT = Near Real Time), satellites ou provenant de climatologies ont été ajoutées. Les valeurs des flux solaires directs, dont la direction n'a pas été modifiée depuis l'émission du soleil, et diffus, qui ont au moins été diffusés une fois depuis leur émission par le soleil, ont été obtenus sur plusieurs bandes spectrales. Ensuite, ces deux flux ont été envoyés dans le code de calcul photovoltaïque pour obtenir la puissance électrique par unité de surface que l'on obtiendrait avec des panneaux photovoltaïques s'ils avaient été disposés a cet endroit. Une fois les calculs réalisés, les différences entre les différentes sources d'aérosol ont été calculées.

Le présent rapport est divisé en deux parties distinctes et indépendantes l'une de l'autre. La première est consacrée à l'étude théorique des aérosols et de leurs propriétés et la seconde est quant à elle dédiée à la réalisation et à l'analyse du programme de calcul de la production photovoltaïque en fonction des différentes sources d'aérosol. Plus en détail donc, la première partie, qui est composée d'un unique chapitre, regroupe le travail théorique effectué sur les différents aérosols afin de bien comprendre leurs propriétés

radiatives et l'évolution de celles-ci. La seconde partie est quant à elle divisée en deux chapitres distincts. Son premier chapitre s'attelle à décrire le travail de mise en place du code sur le supercalculateur, avec une certaine emphase sur le travail réalisé sur les différentes sources d'information sur les aérosols qui n'étaient pas toutes sous la même forme. Son second chapitre décrit quant à lui les différents résultats obtenus avec cet outil et les interprétations qui ont pu en être déduites. Finalement, le rapport se termine par quelques conclusions et des perspectives de développement pour la suite.

# <span id="page-8-0"></span>Chapitre 1

### Aspects théoriques

Ce premier chapitre a pour vocation de détailler les différents aspects théoriques liés à cette étude sur les aérosols. Leurs propriétés physiques liées au rayonnement y sont tout d'abord détaillées. Ensuite, la méthode dont procèdent les codes de transfert radiatif pour calculer le rayonnement solaire à travers l'atmosphère est détaillée. Pour conclure ce chapitre, une étude détaillée est réalisée et porte sur l'influence des différents types d'aérosol sur le rayonnement au sol ainsi que sur la puissance photovoltaïque en fonction de leur épaisseur optique.

### <span id="page-8-1"></span>1.1 Propriétés optiques des aérosols

Les aérosols sont de petites particules, qui peuvent se présenter à l'état solide où liquide, en suspension dans un gaz (qui dans notre cas est l'air) à l'exception des hydrométéores (gouttelettes et cristaux de glaces constituant les nuages) qui ne sont pas considérées comme des aérosols pour des raisons historiques. Les aérosols ont deux sources d'émissions, ils peuvent être naturels, comme les grains de sable émis par le désert du Sahara ou bien être liés à l'activité humaine (aérosols anthropiques) lorsqu'ils proviennent de la pollution humaine.

Afin de simplifier leur représentation dans les codes de transfert radiatifs, ces particules sont assimilées à de petites entités sphériques ayant trois propriétés optiques. Le coefficient d'extinction massique MEC, l'albédo de simple diffusion  $\omega$  et le paramètre d'asymétrie q. Ces trois propriétés optiques majeures, qui dépendent de la longueur d'onde de la lumière, du type d'aérosol et de l'humidité ambiante pour les aérosols hydrophiles (l'adsorption de l'humidité ambiante par ces aérosols modifie leurs propriétés optiques), permettent de décrire précisément le comportement des aérosols dans l'atmosphère. Pour illustrer ces différents paramètres une comparaison sera faite aux figures [1.1,](#page-10-0) [1.2](#page-10-1) et [1.3](#page-11-0) entre le noir de carbone qui a un comportement absorbant et les poussières désertiques qui ont un comportement qui tend majoritairement à diffuser la lumière.

Le premier de ces trois paramètres, le MEC en m<sup>2</sup>kg<sup>-1</sup>, peut être aussi exprimé par  $\sigma_{\text{ext}}$  en m<sup>2</sup> (coefficient d'extinction) si on le multiplie par la masse d'aérosol en présence comme présenté à l'équation [\(1.1\)](#page-8-2) :

<span id="page-8-2"></span>
$$
\sigma_{\text{ext}} = \text{MEC} \cdot \rho_{\text{air}} \cdot \text{MMR} \tag{1.1}
$$

avec MMR ( $kg_{aerosol}kg_{air}^{-1}$ ) la concentration en aérosol dans l'air et  $\rho_{air}$  ( $kg_{air}$  m<sup>-3</sup>) la masse

volumique de l'air.

Le coefficient d'extinction permet de décrire quelle proportion d'un rayon lumineux va réussir à traverser un milieu donné. Celui-ci englobe donc les phénomènes d'absorption et de diffusion, et représente donc la somme des coefficients d'absorption  $\sigma_{\text{abs}}$  et de diffusion  $\sigma_{\text{diff}}$ .

$$
\sigma_{\text{ext}} = \sigma_{\text{abs}} + \sigma_{\text{diff}} \tag{1.2}
$$

La figure [1.1](#page-10-0) représente la variation du MEC avec la longueur d'onde pour les différentes bandes du code ecRad, dont les limites sont reprises dans le tableau [1.1.](#page-13-1) La dernière bande (la numéro 14) n'est pas représentée dans les résultats vu le très faible contenu énergétique de cette bande et le fait qu'elle ne présente pas d'intérêt pour la production d'énergie photovoltaïque étant donné qu'elle se situe après la longueur d'onde de coupure des panneaux photovoltaïques (cette longueur d'onde représente le contenu énergétique minimal qu'un photon doit fournir à une cellule photovoltaïque pour que cette dernière produise du courant). Le comportement du noir de carbone est complètement différent de celui des poussières désertiques. Les particules du noir de carbone possèdent une extinction très importante sur les faibles longueur d'onde et qui tend à décroître vers 0 quand cette dernière augmente et qu'elle n'interagit plus avec les particules. En effet, lorsque les particules sont très petites par rapport à la longueur d'onde de la lumière, ce qui est le cas du noir de carbone, on parle de régime de Rayleigh ou de diffusion. Dans ce régime, l'extinction décroît fortement avec la longueur d'onde. Ensuite, on peut noter que le comportement des poussières désertiques est assez constant et marqué par un léger maximum du coefficient d'extinction vers la neuvième bande, entre 625 et 778 nm, dans le cas du bin 1, pour des longueurs d'onde qui sont proches de la taille des particules qui ont une taille pouvant aller jusqu'à 500 nm pour ce bin. Ce maximum se déplace ensuite vers les grandes longueurs d'onde pour les particules de tailles plus importantes ce qui est logique étant donné que les interactions entre lumière et particule à cette échelle sont régies par le régime de Mie où l'extinction est presque indépendante de la longueur d'onde de la lumière. Finalement, le MEC diminue lorsque la taille des particules augmente car à masse donnée elles sont moins nombreuses et ont donc une surface totale moindre. Les propriétés optiques des aérosols dépendent donc de leur nature (indice de réfraction) et de leur taille.

La seconde propriété considérée, l'albédo de simple diffusion  $\omega$ , représente la proportion de l'atténuation du rayonnement causée par la diffraction du rayonnement au sein de ce milieu.

$$
\omega = \frac{\sigma_{\text{diff}}}{\sigma_{\text{ext}}} \tag{1.3}
$$

La figure [1.2](#page-10-1) présente, tout comme pour le MEC la valeur de  $\omega$  dans le cas du noir de carbone et des poussières désertiques. Premièrement, le noir de carbone possède une valeur de  $\omega$  proche de zéro sur la majeure partie de son spectre. Cette propriété provient du fait que ce type d'aérosol est majoritairement absorbant et qu'il diffuse très peu la lumière. En ce qui concerne les trois espèces de poussières désertiques elles ont cette fois des comportements très similaires pour les trois différentes tailles de particules avec un  $\omega$ 

<span id="page-10-0"></span>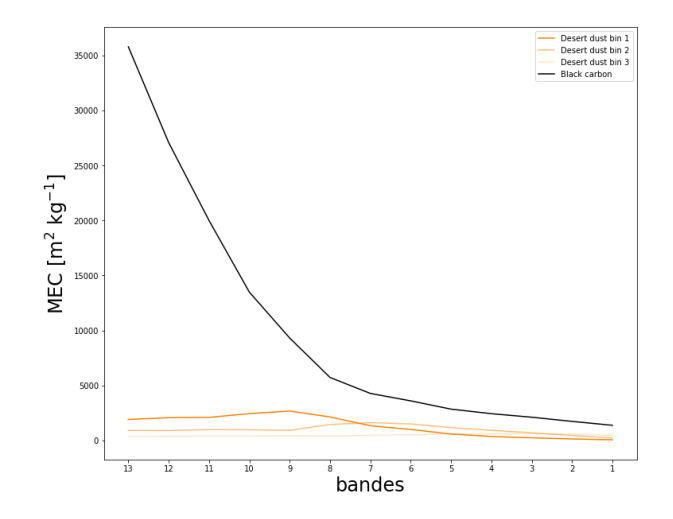

Figure 1.1 – Représentation du MEC pour les différentes bandes du code ecRad par longueur d'onde croissante

<span id="page-10-1"></span>très proche de 1 ce qui signifie que ces aérosols n'effectuent presque uniquement que de la diffusion et donc ils n'absorbent que peu de rayonnement.

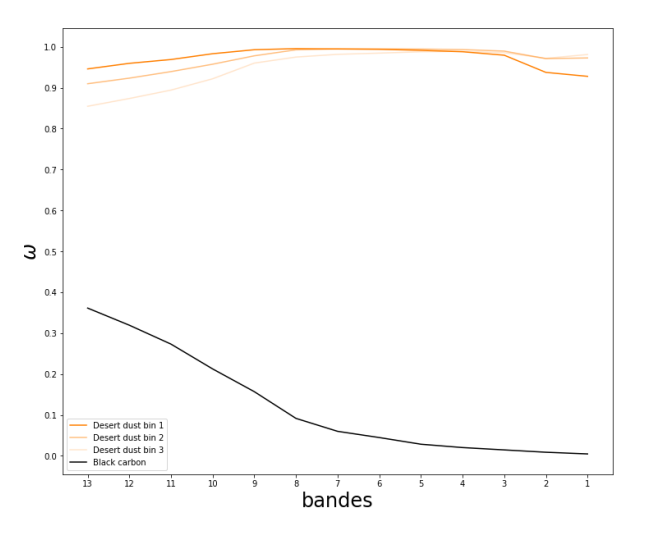

FIGURE 1.2 – Représentation de  $\omega$  pour les différentes bandes du code ecRad par longueur d'onde croissante

Finalement, le paramètre d'asymétrie est défini comme la moyenne pondérée par la fonction de phase  $P(\theta)$  (la distribution angulaire de l'intensité du rayon lumineux diffusé par une particule) du cosinus de l'angle de diffusion [\(1.4\)](#page-10-2). Il précise la façon dont le rayonnement va être diffusé, avec  $g = 1$  tout le rayon est diffusé vers l'avant et avec g = −1 tout le rayon est diffusé vers l'arrière.

<span id="page-10-2"></span>
$$
g = \frac{1}{2} \int_0^{\pi} \cos(\theta) P(\theta) \sin(\theta) d\theta \qquad (1.4)
$$

La figure [1.3](#page-11-0) représente cette quantité pour nos deux exemples. On remarque assez rapi-

dement que dans les deux cas la lumière est diffusée majoritairement vers l'avant car la valeur de g est strictement positive. Dans le premier cas, avec les particules du noir de carbone, la valeur de q est proche de 0 pour un  $\lambda$  assez grand ce qui signifie que le rayonnement est presque diffusé dans toutes les directions de manière homogène lorsque les particules sont très petites par rapport à la longueur d'onde, ce qui confirme l'hypothèse du régime de Rayleigh où la diffusion est isotrope. Dans le cas des poussières désertiques on se retrouve avec une diffraction majoritairement vers l'avant, ce qui confirme également l'hypothèse du régime de Mie où la diffusion s'opère également dans cette direction.

<span id="page-11-0"></span>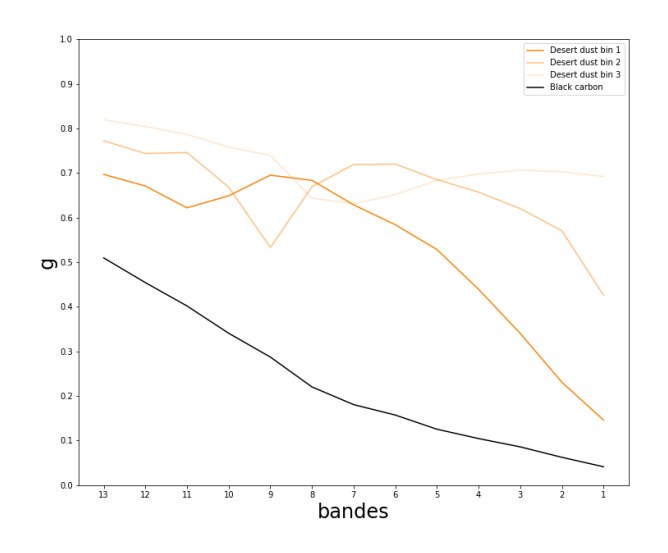

Figure 1.3 – Représentation de g pour les différentes bandes du code ecRad par longueur d'onde croissante

L'épaisseur optique est définie comme caractérisant la transparence d'un milieu pour un rayon lumineux avec une longueur d'onde donnée et ne possède pas d'unité. Cette notion, essentielle dans le milieu du rayonnement solaire et de la production photovoltaïque, est très souvent utilisée comme seule information sur les aérosols. On parlera ici d'épaisseur optique d'extinction  $\tau$ , qui est celle utilisée par la communauté du photovoltaïque mais il existe également une épaisseur optique d'absorption  $\tau_{\text{abs}}$  qui peut être obtenue assez aisément à partir de la première [\[Shin 2019\]](#page-53-4) :

$$
\tau_{\text{abs}} = (1 - \omega) \cdot \tau \tag{1.5}
$$

Dans le cadre de cette étude, nous calculerons les épaisseurs optiques à une longueur d'onde de  $\lambda = 550$  nm qui est la valeur couramment utilisé dans les climatologies comme celle de [\[Tegen 1997\]](#page-54-0). Dans le cadre de notre étude, nous avons pu calculer cette épaisseur optique à partir des propriétés optiques des aérosols définie par le fichier de données de l'ECMWF disponible avec ecRad avec la version qui est celle du IFS Cycle 45R2 [\[Rémy 2019\]](#page-53-5). On peut en effet, en utilisant le coefficient d'extinction, obtenir l'épaisseur optique d'un milieu comme suit :

<span id="page-11-1"></span>
$$
\tau = \int_{h} \sigma_{\text{ext}} \, dz \tag{1.6}
$$

<span id="page-12-0"></span>avec h l'épaisseur du milieu considéré en m.

### 1.2 Calcul de l'effet radiatif

Maintenant que la notion d'aérosol et les différentes propriétés qui étaient associées à ce dernier ont été clairement définies, il est important de décrire le fonctionnement d'un code de transfert radiatif, en l'occurrence ecRad, en détaillant la façon dont il calcule le rayonnement à travers l'atmosphère. Pour conclure ce premier chapitre, une étude théorique de l'impact de chaque aérosol sur le rayonnement solaire arrivant au sol, sur la puissance photovoltaïque ainsi que sur le rendement photovoltaïque est réalisée. Afin d'analyser les caractéristiques optiques de chaque type d'aérosol dans une atmosphère idéale, l'état de l'atmosphère est décrit en terme de température, de pression et d'humidité à l'aide de l'atmosphère standard US de 1976 [\[Administration 1976\]](#page-51-5). Cette atmosphère, sans nuage, sert de base pour le calcul du rayonnement. Une fois l'atmosphère décrite, un profil théorique d'aérosol est récréé avec une épaisseur optique donnée,  $\tau = 1$ , afin de voir son effet sur le rayonnement solaire au sol.

#### <span id="page-12-1"></span>1.2.1 Code de transfert radiatif

Afin de calculer le passage d'un rayon lumineux au travers de l'atmosphère il faut réussir à modéliser celle-ci. Pour ce faire, une double discrétisation de l'espace est réalisée. Premièrement, le domaine complet de calcul est divisé en une grille avec un ensemble de colonnes qui seront résolues indépendemment par le code. Chaque colonne est divisée en un ensemble de niveau verticaux, au sein desquels la composition, la température, l'humidité et la pression de l'atmosphère sont connues. Le code va ensuite, au sein de chaque couche, calculer les valeurs globales des coefficients  $q, \omega$  et MEC en fonction de leur composition en aérosol, en gaz et de la présence de nuages.

Comme annoncé dans la section précédente, les différentes propriétés sont dépendantes de la longueur d'onde de la lumière. Le code réalise donc le calcul des différents flux avec une discrétisation du spectre visuel en 14 bandes différentes, avec des propriétés optiques moyennes pour chacune des bandes. La table [1.1](#page-13-1) montre les limites de ces différentes bandes. On peut voir dans ce tableau que la numérotaion des bandes dans ecRad n'est pas linéaire et que la bande 14, qui est celle avec les plus grandes longueurs d'onde, a été ajoutée à la fin. La raison de cette particularité est historique et provient du fait qu'elle a été ajoutée après les autres dans le code.

Une fois les différentes propriétés connues, ecRad calcule les différents flux (direct et diffus) au sein de chaque couche verticale pour les différentes bandes. On peut noter que les aérosols peuvent donc modifier la répartition spectrale des rayons lumineux les traversant du fait de leur signature spectrale. Il est important de préciser ici pour la suite de l'étude que les aérosols sont pris en compte via des profils verticaux de concentration dans ce code.

<span id="page-13-1"></span>

| Numéro bande   14 1 2 3 4 5 6 7 8 9 10                             |                             |                             |  |                         |  |  |                                                                   |  |
|--------------------------------------------------------------------|-----------------------------|-----------------------------|--|-------------------------|--|--|-------------------------------------------------------------------|--|
| Minimum                                                            |                             |                             |  |                         |  |  | $\vert$ 3.84 3.07 2.50 2.15 1.94 1.55 1.29 1.24 0.778 0.625 0.442 |  |
| Maximum   12.2 3.84 3.07 2.50 2.15 1.94 1.55 1.29 1.24 0.778 0.625 |                             |                             |  |                         |  |  |                                                                   |  |
|                                                                    |                             |                             |  |                         |  |  |                                                                   |  |
|                                                                    |                             |                             |  | Numéro bande   11 12 13 |  |  |                                                                   |  |
|                                                                    |                             | Minimum   0.345 0.263 0.200 |  |                         |  |  |                                                                   |  |
|                                                                    | Maximum   0.442 0.345 0.263 |                             |  |                         |  |  |                                                                   |  |

TABLE 1.1 – Définition en terme de longueur d'onde en  $\mu$ m des différentes bandes du code ecRad.

Les climatologies basées sur des épaisseurs optiques ou des quantités intégrées devront donc être modifiées et redistribuées sur la verticale afin de satisfaire à cette exigence.

D'un point de vue pratique, le code ecRad, dont la description est fournie en annexe [A,](#page-48-0) fonctionne comme suit. Premièrement, le code prend en entrée un fichier netCDF avec comme dimension le nombre de colonnes sur lesquelles on veut travailler. Pour des raisons de rapidité dans l'exécution du code et étant donné que les informations sont décorrélées d'une colonne à l'autre, le calcul est réalisé en parallèle.

Une fois le calcul effectué par ecRad, les données sont stockées dans un fichier netCDF contenant les différents flux (direct et total, dont on peut déduire le flux diffus comme étant le flux total moins le flux direct) pour les différentes bandes du code ecRad. Les autres informations utiles au code de calcul photovoltaïque sont également stockées au sein de ce fichier. On retrouvera donc la latitude, la longitude, l'albédo, la date et l'heure de la simulation considérée et la température au sol.

#### <span id="page-13-0"></span>1.2.2 Mise en place des profils d'aérosol

Le but de ce chapitre étant de bien mettre en évidence les différentes propriétés optiques des aérosols, les paramètres y sont analysés individuellement pour montrer leur influence sur le rayonnement incident au sol et en deuxième lieu la production photovoltaïque. La détermination de profils verticaux de concentration en aérosol se fait à l'aide des propriétés optiques des aérosols présentes dans le fichier de données de l'ECMWF avec la version qui est celle du IFS Cycle 45R1 [\[Rémy 2019\]](#page-53-5). Le profil vertical de concentration en aérosol est de type exponentiel et a la forme suivante [\[Bozzo 2017\]](#page-51-6) :

<span id="page-13-2"></span>
$$
A(p) = A_0 \left(\frac{p}{p_0}\right)^{\frac{H}{\xi}} \tag{1.7}
$$

avec p la pression à chaque niveau,  $p_0$  la pression au sol, H la hauteur caractéristique de l'atmosphère égale à 8400 m, ξ les hauteurs caractéristiques des différents types d'aérosol et  $A_0$  un paramètre réglé afin d'obtenir l'épaisseur optique désirée sur toute la colonne. La longueur caractéristique est ici fixée à  $\xi = 3000$  m pour tous les types d'aérosol afin d'extraire cette variable de l'analyse. Le calcul de l'épaisseur optique se fait ici à partir du  $\sigma_{\rm ext}$  à 550 nm qui est lui même obtenu à partir du MEC, voir équations [\(1.1\)](#page-8-2) et [\(1.6\)](#page-11-1). Dans le cas des aérosols hydrophiles, les valeurs de MEC étant dépendantes de l'humidité relative, cette dernière à été calculée à partir de l'humidité spécifique de l'atmosphère standard en suivant la méthode présentée dans la section [2.2.2.](#page-24-0) Les valeurs de MEC étant très différentes pour les différents types d'aérosols, on obtient à épaisseur optique donnée des profils de rapport de mélange massique (MMR) très différents entre les différents types d'aérosols. La figure [1.4](#page-14-1) représente le cas avec  $\tau = 1$  pour chaque type d'aérosols. On peut donc y observer que le noir de carbone a un MEC beaucoup plus élevé que les autres types d'aérosols ce qui conduit à un profil avec des MMR beaucoup plus faibles que pour les autres types d'aérosol. Les sulfates sont en seconde position avec les matières organiques juste derrière. Pour ce qui est des matières organiques hydrophiles, elles ont un MEC légèrement supérieur à celles qui sont hydrophobes. Finalement, on retrouve les poussières désertiques et les sels marins. Dans les deux cas, plus les particules sont fines, plus le MMR doit être élevé pour compenser la baisse de MEC avec la baisse de la taille des particules. On peut d'ailleurs vérifier ces conclusions en reprenant le graphique de la figure [1.1.](#page-10-0) En effet, en lisant cette dernière au niveau de la dixième bande, celle qui encadre  $\lambda = 550$  nm, on constate que le noir de carbone possède un MEC largement supérieur aux autres aérosols (étant donné la très faible taille des particules de cet aérosol) ainsi que la différence entre les différentes tailles de particules pour les poussières désertiques.

<span id="page-14-1"></span>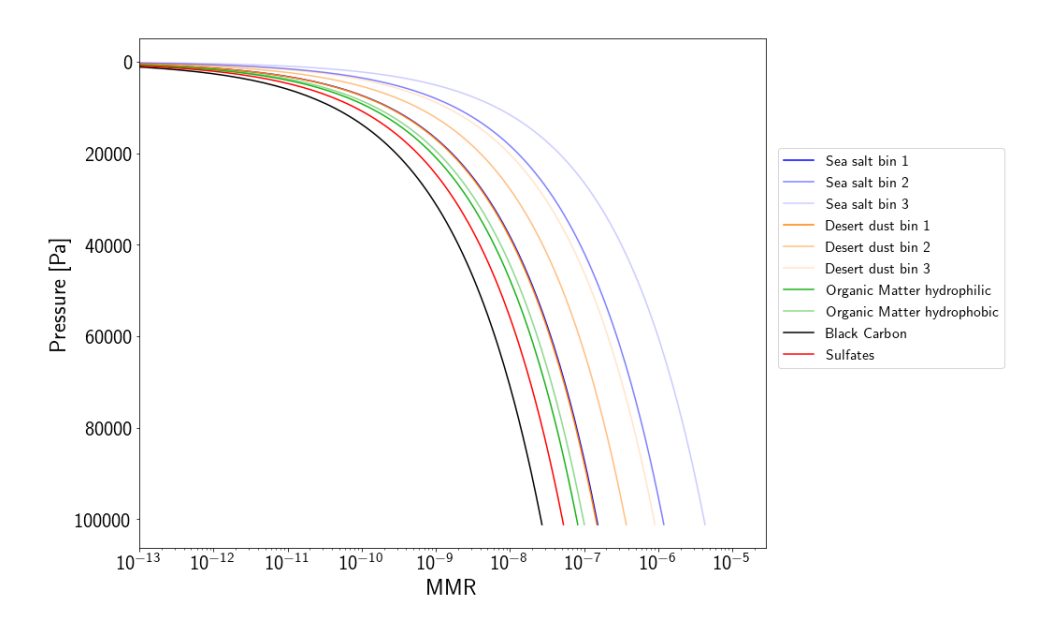

<span id="page-14-0"></span>Figure 1.4 – Représentation des différents profils de rapport de mélange massique pour chaque type d'aérosol donnant individuellement une épaisseur optique unitaire

#### 1.2.3 Effet sur le rayonnement et la production photovoltaïque

Avant de détailler les résultats des différentes simulations sur le rayonnement et la production photovoltaïque, il reste encore trois variables importantes, non imposées par l'atmosphère standard, qui ont été fixées. Premièrement, l'angle de zénith solaire (angle entre la position du centre du disque solaire et la verticale) est fixé à la valeur qu'il a eu au solstice d'été le 21 juin 2020 à 12h (UTC) au dessus de Toulouse (43.6 ◦ N, 1, 44◦ E), ce qui correspond approximativement à son maximum annuel. Ensuite, l'albédo a quant à lui été fixé à 0.2 ce qui correspond à une valeur moyenne pour des surfaces comme des champs ou des terres cultivées et finalement le vent a été négligé et mis à 0 m s<sup>−</sup><sup>1</sup> .

L'atmosphère et les différents profils d'aérosols étant maintenant clairement définis, les simulations avec ecRad et le code photovoltaïque peuvent être effectuées. En ce qui concerne plus particulièrement le code photovoltaïque, la simulation de la puissance a été effectuée avec une inclinaison du panneau égale à l'angle de zénith solaire afin d'exclure cette variable de notre étude. Quant à la nature du module, il s'agit du même module que dans le papier de [\[Lindsay 2020\]](#page-52-0) qui est un module "France Watt". La nature du module est importante car elle influe en partie les résultats des simulations. Il s'agit d'un module c-Si (silicium cristallin) avec une aire de 1 m<sup>2</sup>. Il est également important de préciser une dernière caractéristique essentielle de ce module qui est sa réponse spectrale (SR). Cette quantité, en A W<sup>−</sup><sup>1</sup> , mesure quelle proportion du rayonnement est transformée en courant électrique. La courbe empirique de cette propriété du module est présentée à la figure [1.5.](#page-15-0) On peut y voir deux éléments importants, premièrement la longueur d'onde de coupure à partir de laquelle les photons n'ont plus une énergie suffisante pour générer un courant électrique et ensuite que le maximum de SR se situe à proximité de cette coupure.

<span id="page-15-0"></span>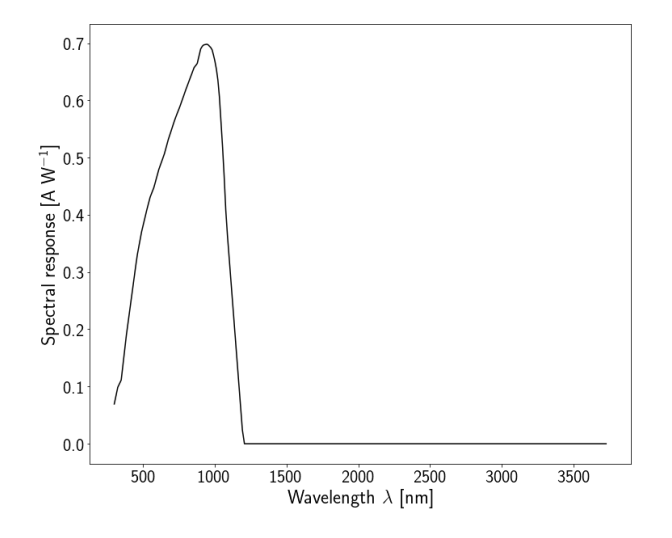

Figure 1.5 – Réponse spectrale mesurée empiriquement dans le cas d'un module c-Si en fonction de la longueur d'onde de la lumière en nm

Premièrement, les flux directs, diffus et totaux ont été représentés pour une épaisseur optique uniforme dans la figure [1.6.](#page-17-0) Cette figure montre que, si l'on ne considère que l'épaisseur optique pour caractériser un aérosol on est incapable de calculer le flux solaire après la traversée de cet aérosol. En effet, chaque aérosol ayant des propriétés physiques qui lui sont propres, il agira d'une manière totalement différente sur la lumière. Pour analyser ces résultats plus en détail, il convient de décrire l'effet sur chacun des rayonnements. Le rayonnement direct, représenté à la figure [1.6a,](#page-17-0) subit une décroissance monotone peu importe la nature de l'aérosol. Les sels marins les plus fins sont ceux qui impactent le moins ce rayonnement. On retrouve ensuite les sulfates, les matières organiques, les poussières désertiques et le noir de carbone. Pour donner un ordre de grandeur, si l'on se trouve à une épaisseur optique unitaire d'aérosol, on peut commettre une erreur de 240 W m<sup>−</sup><sup>2</sup> ce qui représente presque 25% du flux total en ciel propre. En ce qui concerne le rayonnement diffus, à la figure [1.6b,](#page-17-0) on remarque que le comportement du carbone, comme annoncé dans la section sur les propriétés optiques des aérosols, est complètement différent des autres aérosols. En effet, celui-ci ne diffusant presque pas la lumière ( $\omega \approx 0$ ), seul un effet d'absorption est visible et tend à diminuer le flux diffus initialement présent. Quant aux autres types d'aérosol, on remarque qu'ils ont tous un comportement diffusif marqué avec un maximum pour les poussières désertiques et un minimum dans le cas des matières organiques. Finalement, le flux total représenté à la figure [1.6c](#page-17-0) représente la somme des deux composantes précédentes. Le flux direct ayant une proportion plus importante que le flux diffus, c'est donc la composante directe qui pilote les tendances avec une diminution du flux total pour tous les types d'aérosol avec l'épaisseur optique.

Avant d'analyser les résultats sur le photovoltaïque, il est nécessaire de bien comprendre l'effet des différents aérosols sur le spectre lumineux. Pour ce faire, la différence relative entre le flux total, qui est la somme entre le flux diffus et le flux direct, obtenu en ciel propre (épaisseur optique nulle pour tous les types d'aérosol  $\tau = 0$ ) et celui obtenu avec une épaisseur optique fixée ( $\tau = 0.2$  pour chaque aérosol) de chaque aérosol est calculée. La figure [1.7](#page-18-0) montre que l'effet de chaque type d'aérosol est différent en fonction de la longueur d'onde. L'axe des abscisses est numéroté en fonction des différentes bandes du code ecRad. Le spectre arrivant sur les cellules photovoltaïques aura donc une composition différente de celle qu'il a en ciel propre et les performances des cellules seront donc impactées par la nature des aérosols en présence. Ce graphique montre également que plus la longueur d'onde est grande, dans le cas du carbone et des matières organiques principalement, moins l'interaction entre les particules et la lumière sera importante. Cette tendance rejoint l'analyse des propriétés optiques des aérosols présentée dans la première section de ce chapitre. Finalement, les sels marins ont également un effet intéressant sur le spectre. En effet, ces derniers n'absorbant que dans le proche infrarouge, on peut apercevoir la signature de leur spectre en absorption sur les bandes 1 et 2 où l'on remarque que ceux-ci sont opaques uniquement pour ces grandes longueurs d'ondes. Le même type de comportement est observable pour des éléments tels que l'eau.

Comme pour les flux solaires, on peut remarquer à la figure [1.8a](#page-19-0) que la présence des aérosols dans l'atmosphère tend à réduire la puissance photovoltaïque produite par le module. On remarque également l'importance de la nature des aérosols qui doit être prise en compte car la simple information de l'épaisseur optique ne suffit pas à obtenir

<span id="page-17-0"></span>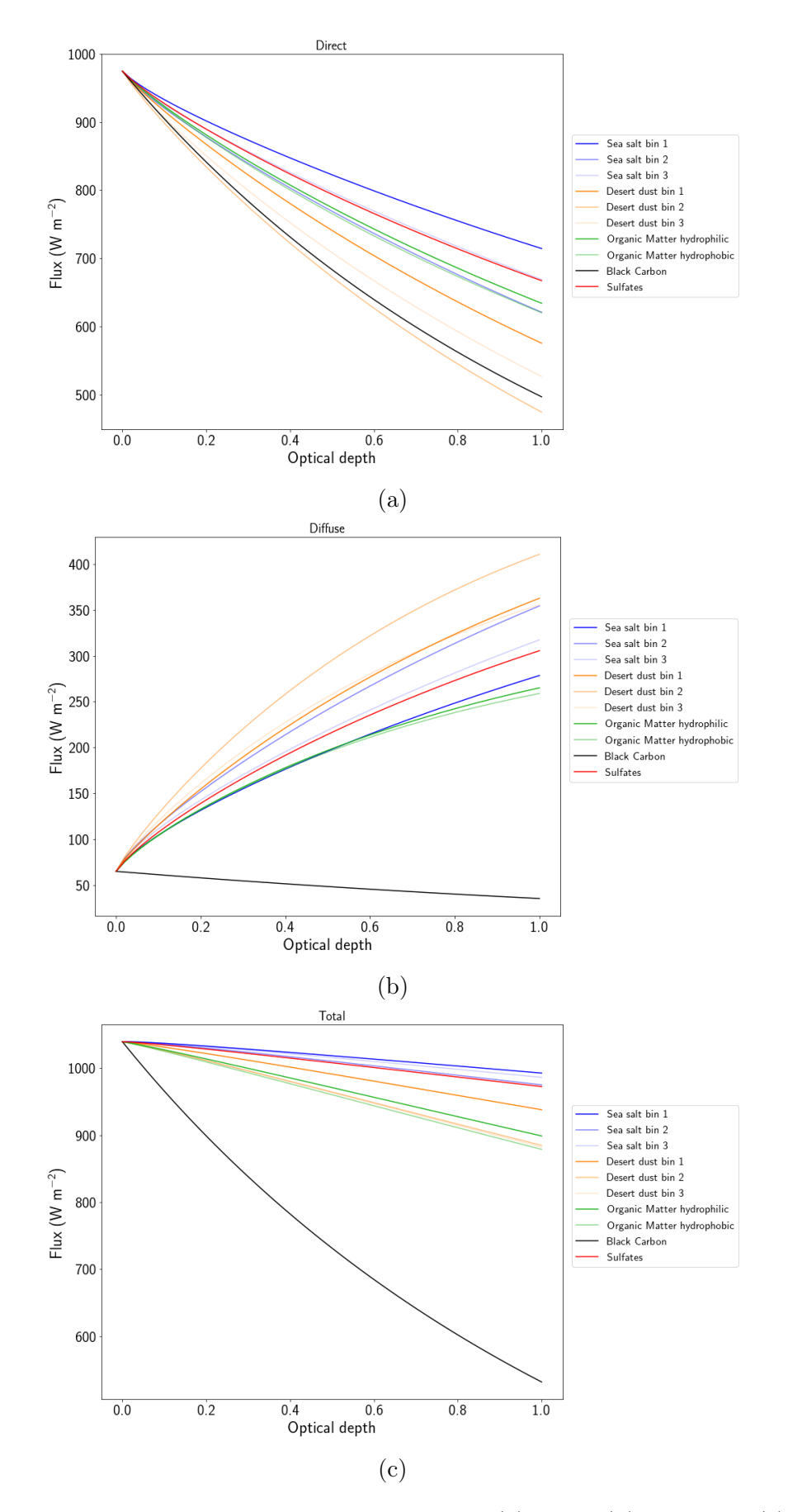

Figure 1.6 – Représentation des flux solaires directs (a) diffus (b) et totaux (c) pour des épaisseurs optiques d'aérosols variant de 0 à 1

<span id="page-18-0"></span>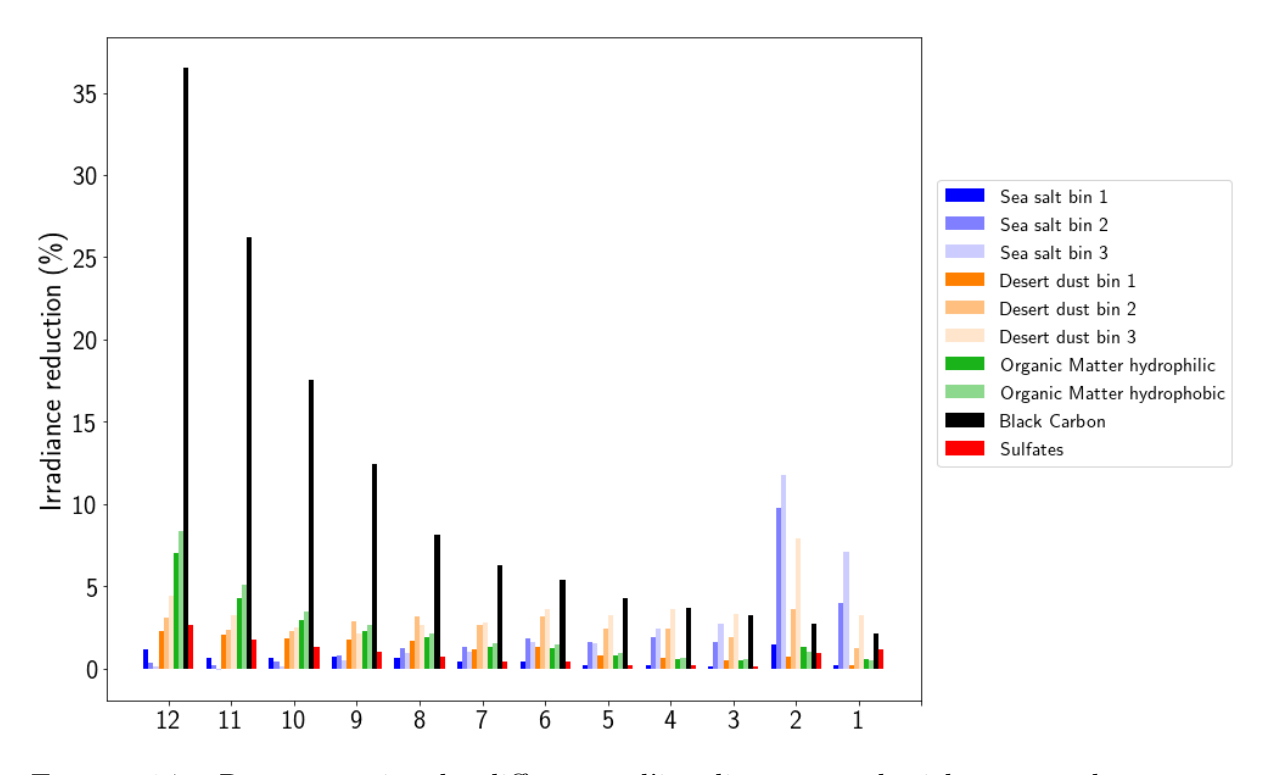

Figure 1.7 – Représentation des différences d'irradiance entre le ciel propre et la présence d'un type d'aérosol pour les différentes bandes du code ecRad

une bonne prédiction de la production photovoltaïque. On peut en effet passer d'un flux réduit à 80 W m<sup>−2</sup> dans le cas du noir de carbone avec  $τ = 1$  à près de 160 W m<sup>−2</sup> si l'on considère des sels marins.

La figure [1.8b](#page-19-0) représente la réduction de puissance photovoltaïque en fonction de la réduction d'irradiance totale au niveau du panneau solaire. La droite représente quant à elle une "image" du rendement, et sa pente est obtenue à partir du ratio en ciel propre entre la puissance photovoltaïque et l'irradiance totale au sol. On remarque que tous les points ne sont pas placés de la même manière autour de cette droite ce qui semble indiquer un effet spectral des aérosols sur le rendement des panneaux photovoltaïques.

Comme annoncé dans le paragraphe précédent, le rendement semble être affecté par la présence d'aérosol dans l'atmosphère. Afin de s'en assurer, il convient tout d'abord de définir mathématiquement le rendement d'un panneau photovoltaïque afin de calculer ce dernier pour les différentes espèces d'aérosols. Il est défini comme suit :

$$
\eta = \frac{P_{PV}}{POA} \tag{1.8}
$$

avec  $P_{PV}$  la puissance du module et POA l'irradiance totale calculée dans le plan du module. Ces deux quantités peuvent être obtenues directement à partir du code photovoltaïque. La figure [1.9a](#page-20-0) montre le résultat du calcul du rendement. Celui-ci, comme annoncé dans l'introduction de cette section, est calculé avec une température de module fixée afin de ne prendre en compte que les effets spectraux. En effet, si la température

<span id="page-19-0"></span>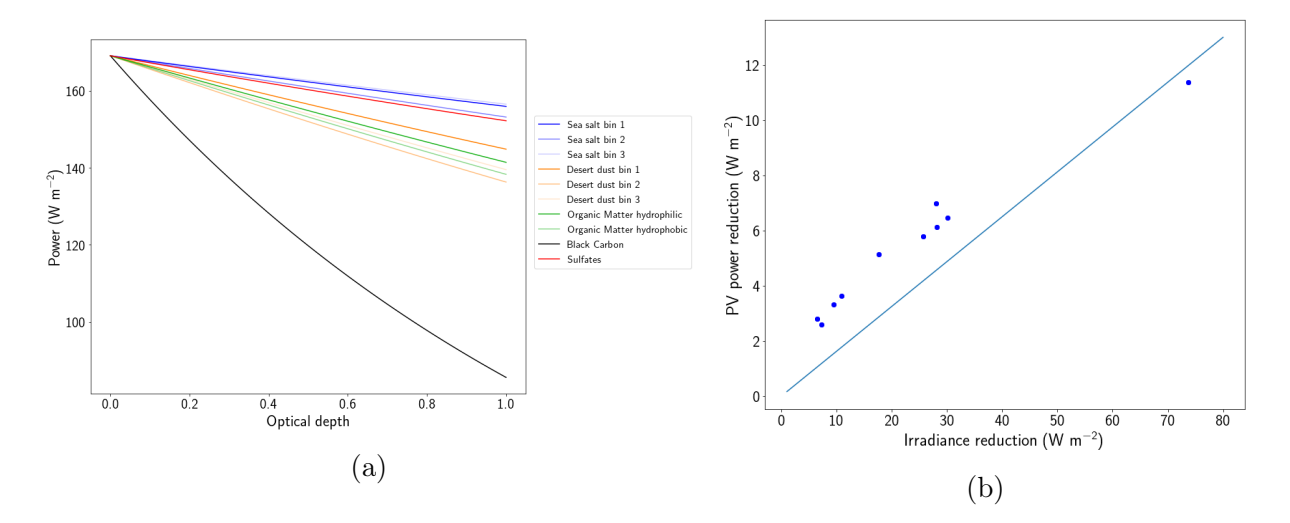

Figure 1.8 – Représentation de la puissance photovoltaïque en fonction de l'épaisseur optique pour les différentes espèces d'aérosols (a) et de la réduction de puissance en fonction de la réduction d'irradiance (b)

du module est laissée variable, son effet domine celui du spectre et on observe une augmentation monotone du rendement pour tous les types d'aérosol due à la diminution de température du module. On remarque que les effets spectraux sont dépendant de la nature de l'aérosol considéré. Premièrement, on remarque que certains aérosols, comme les matières organiques diminuent le rendement sur toute la gamme d'épaisseur optique tandis que d'autres, comme les poussières désertiques bin 3 tendent à l'augmenter de manière significative. Dans le paragraphe suivant, nous expliquerons d'où proviennent ces deux tendances à partir du cas particulier qu'est le noir de carbone. En effet, ce dernier tend à augmenter le rendement lorsqu'il est présent en faible quantité avant de le diminuer lorsque l'épaisseur optique dépasse une certaine valeur.

Pour comprendre le comportement du carbone il faut s'intéresser à son effet sur le spectre lumineux. La figure [1.9b](#page-20-0) représente les courbes des POA spectrales normalisées par leur maximum pour trois épaisseurs optiques différentes, voir équation [\(1.9\)](#page-19-1), comparées à la réponse spectrale du panneau.

<span id="page-19-1"></span>
$$
\overline{POA} = \frac{POA}{\max(POA)}\tag{1.9}
$$

Premièrement, lorsque l'épaisseur optique est relativement faible, le noir de carbone a un effet marqué sur les faibles longueurs d'onde. Les photons correspondant à ces longueurs d'onde, qui ont une énergie élevée, ont un mauvais rendement car leur énergie ne peut être convertie totalement en électricité. Le noir de carbone, lorsqu'il est présent en faible quantité (et les autres espèces ayant un effet positif), réduit la proportion de ces longueurs d'onde dans l'énergie globale du spectre, ce qui conduit à un meilleur rendement. Ensuite, lorsque l'épaisseur optique augmente de trop, le noir de carbone absorbe également des photons dont l'énergie est proche du maximum de la SR. Les photons ayant une grande longueur d'onde, et donc une énergie trop faible pour produire de l'électricité, on observe

dès lors une baisse importante du rendement. L'augmentation de l'importance des grandes longueur d'onde sur l'énergie globale du spectre explique également pour les autres types d'aérosols la diminution du rendement.

<span id="page-20-0"></span>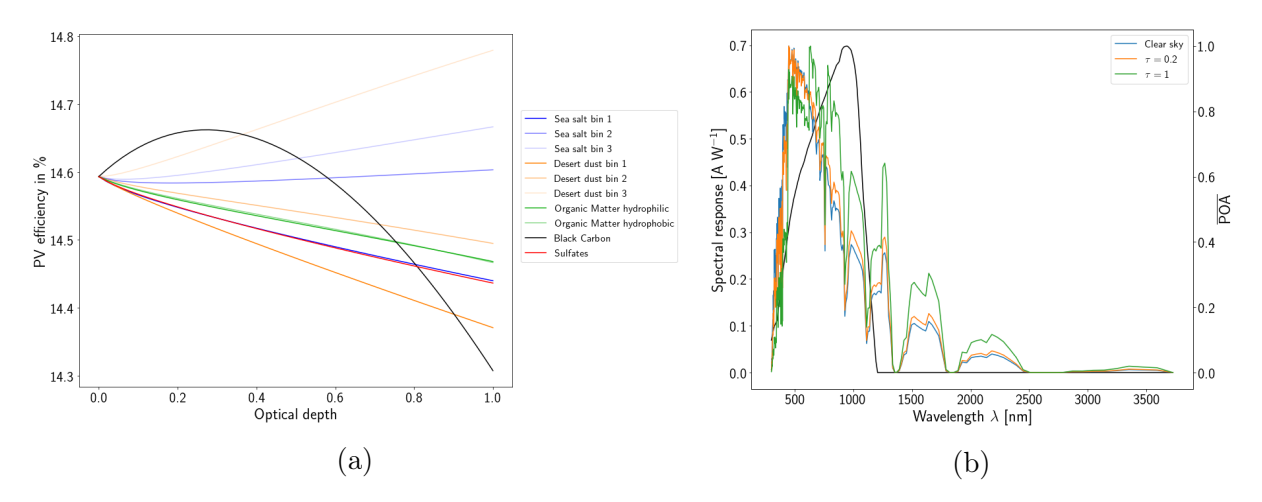

Figure 1.9 – Effet spectral sur l'efficacité du module photovoltaïque en fonction de l'épaisseur optique (a) pour les différentes espèces d'aérosols et du spectre de la POA normalisée par son maximum comparée à la réponse spectrale (SR) du panneau (b) dans le cas du noir de carbone pour trois épaisseurs optiques différentes

# <span id="page-21-0"></span>Chapitre 2

# Méthodologie

Le but de ce second chapitre est de décrire les différentes étapes nécessaires à la construction de l'outil de calcul de puissance photovoltaïque sur le supercalculateur de Météo-France. Les données AROME nécessaires à la description de l'atmosphère y seront décrites. D'autres informations sur l'atmosphère telle que l'humidité et la présence de nuages doivent également être prises en compte par le code de transfert radiatif. Le calcul des propriétés qui ne sont pas directement disponibles en sortie du modèle AROME est donc ici développé ainsi que le travail préliminaire sur l'albédo et les différentes sources de données d'aérosols. Finalement, une description des codes de calcul et de la mise en place de ceux-ci sur le supercalculateur de Météo France est effectuée afin de bien comprendre comment cette simulation a été réalisée concrètement.

<span id="page-21-2"></span>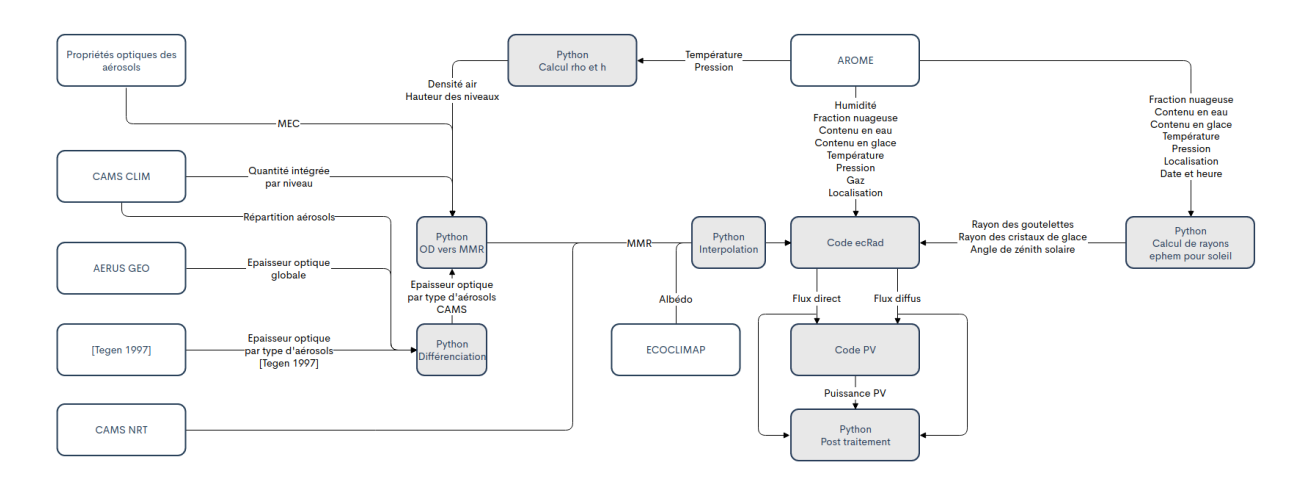

### <span id="page-21-1"></span>2.1 Description générale de l'outil

Figure 2.1 – Représentation schématique globale de l'outil avec en gris les différents codes de calcul et en blanc les différentes sources d'informations

Afin de bien comprendre le fonctionnement de l'outil, une représentation de ce dernier a été réalisée à la figure [2.1.](#page-21-2) Sur ce schéma les cases grisées représentent les différents codes réalisant des calculs et le cases blanches représentent les sources de données. En parcourant la figure de la gauche vers la droite, on aperçoit tout d'abord les différentes sources d'aérosols et les propriétés optiques liées à ces derniers. Une fois récupérée, l'information sur les aérosols peut directement être envoyée à ecRad (après interpolation sur la bonne grille) quand elle est exprimée en concentration massique avec le bon nombre d'aérosols (voir section [2.4.1](#page-26-1) pour les données CAMS NRT) ou bien celle-ci doit subir plusieurs prétraitements afin d'être projetée sur les différentes sortes d'aérosols et finalement exprimée en terme de concentration massique. Les informations sur les propriétés optiques des aérosols permettent, dans le second cas de figure, le passage d'épaisseurs optiques vers les profils verticaux en concentration pour les données en provenance de [\[Tegen 1997\]](#page-54-0) et de AERUS GEO. Les données de la climatologie CAMS sont quant à elles des quantités massiques intégrées par niveau (kg m<sup>−</sup><sup>2</sup> ) qui ne nécessitent donc qu'une redistribution verticale sur chaque niveau à l'aide de leur hauteur et de la masse volumique de l'air au sein de ceux-ci. Comme le montre le schéma, ces deux informations sont obtenues après un calcul sous Python en utilisant les informations en provenance du modèle AROME. Les données du modèle AROME sont également utilisées pour fournir l'état thermodynamique de l'atmosphère au code de calcul de transfert radif ecRad. Certaines informations étant manquantes, elles sont calculées sous Python à partir d'autres grandeurs disponibles (voir le détail dans la section [2.2\)](#page-22-0). Les informations sur l'albédo, en provenance de la base de données ECOCLIMAP de Météo France, sont également fournies au code ecRad. Ce dernier, à partir de toutes ces informations, fournit les valeurs des flux directs et diffus au niveau du sol. Cette information est finalement envoyée dans le code photovoltaïque qui calcule la puissance photovoltaïque associée à ces différents flux. Un dernier module de

<span id="page-22-0"></span>post-traitement permet de réaliser des calculs sur les différentes grandeurs ainsi que sur les cartes de production.

### 2.2 Données en provenance du modèle AROME

Afin d'obtenir une bonne connaissance de l'atmosphère au dessus de la France, nous avons utilisé les données en provenance du modèle AROME. Ces données sont disponibles avec un pas de temps horaire sur un domaine couvrant une bonne partie de l'Europe du sud ouest avec une maille de 1.3 km de côté comme représenté à la figure [2.2.](#page-23-1) On peut y observer la zone couverte par le domaine AROME mais également les structures nuageuses présentes à l'instant considéré (le 6 janvier 2020 à 10h00) qui sont nettement visibles lors du calcul du rayonnement étant donné qu'ils constituent un écran important pour ce dernier. Pour le calcul, ces informations seront récupérées des historiques des sorties du modèle AROME, enregistrées sur le serveur de stockage Hendrix de Météo France.

Les données telles que la température, la pression, l'humidité spécifique, la fraction nuageuse et les quantités en eau liquide et gelée ont été directement obtenues à partir des sorties du modèle AROME. Une fois ces différentes informations obtenues, la position du soleil dans le ciel a été calculée pour les différents points du domaine avant de calculer le rayonnement solaire avec ecRad. En ce qui concerne les rayons effectifs des gouttelettes d'eau et des particules de glace (ces informations n'étant pas disponibles dans les sorties du modèle AROME), elles ont été recalculées à partir de la fraction nuageuse, du contenu en eau liquide et en glace des nuages selon les mêmes équations que celles présentes dans

<span id="page-23-1"></span>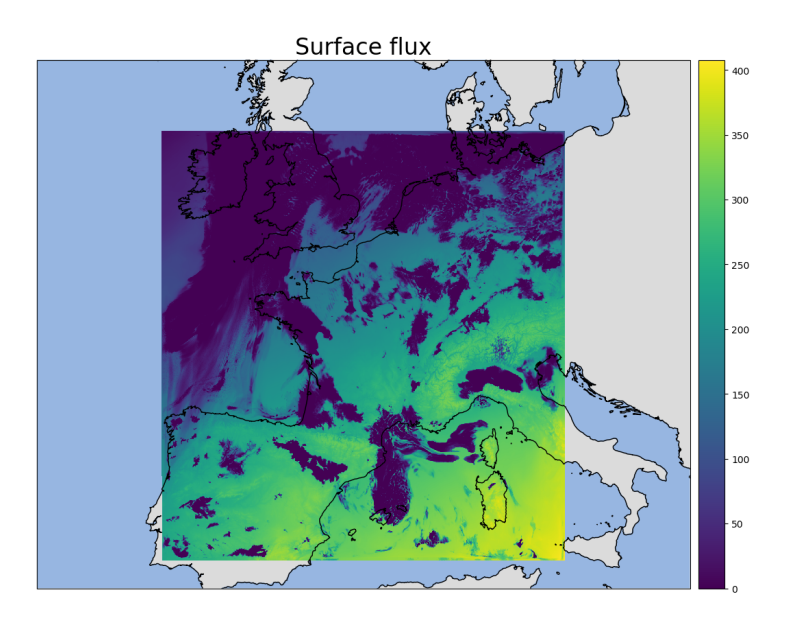

Figure 2.2 – Représentation du domaine AROME. Calcul de rayonnement solaire (en W m<sup>−</sup><sup>2</sup> ) du 6 janvier 2020 à 10h00 avec les aérosols CAMS NRT.

AROME. De plus la notion d'humidité est également essentielle pour l'étude des propriétés des aérosols. Les sorties du modèle AROME fournissent une information sur l'humidité spécifique qu'il est parfois nécessaire de pouvoir transformer en humidité relative afin de calculer les propriétés des aérosols hydrophiles qui dépendent de cette dernière. Ce calcul est effectué en interne par le code ecRad mais doit être réalisé par nos soins lorsque l'on souhaite obtenir des épaisseurs optiques. Finalement, comme présenté dans la section [1.1,](#page-8-1) le calcul de l'épaisseur optique nécessite de connaître la hauteur de la colonne d'air traversée. Cette information n'étant pas disponible dans les sorties du modèle AROME, son calcul est donc présenté à la fin de la présente section.

#### <span id="page-23-0"></span>2.2.1 Rayons effectifs

Tout d'abord les rayons liés à l'eau et à la glace sont calculés à partir de deux sorties disponibles du modèle AROME, le contenu en eau et en glace présent dans les nuages. La formule nécessaire au calcul des rayons effectifs est la suivante pour l'eau [\[Martin 1994\]](#page-53-6) :

$$
r_e[\mu\text{m}] = 10^3 \cdot \left(\frac{3L(1+3d^2)^2}{4\pi N_{tot}(1+d^2)^3}\right)^{1/3} \tag{2.1}
$$

avec L le contenu en eau liquide du nuage (en kg m<sup>-3</sup>), d un paramètre fixé à  $d = 0.43$  et  $N_{tot}$  obtenu comme suit :

$$
N_{tot} = -2.1 \cdot 10^{-4} A^2 + 0.568 A - 27.9 \tag{2.2}
$$

avec A un paramètre fixé dans AROME à  $A = 900$  cm<sup>-3</sup>.

Dans le cas de la glace, en plus de sa quantité présente dans le nuage, la notion de

température est également très importante. Les formules suivantes sont dès lors utilisée [\[Sun 1999\]](#page-53-7) [\[Sun 2001\]](#page-53-8) :

$$
r_e[\mu\text{m}] = \frac{3\sqrt{3}}{8} \cdot (1.2351 + 0.0105T_1) \cdot (A + B \cdot T_2)
$$
 (2.3)

avec  $T_1$  la température en degré celcius,  $T_2$  calculée comme suit à partir de la température T en kelvin :

$$
T_2 = T - 83.15\tag{2.4}
$$

et A et B deux paramètres obtenus à partir du contenu en glace ( $I_c$  en g m<sup>-3</sup>) :

$$
A = 45.8966 \cdot I_c^{0.2214} \tag{2.5}
$$

$$
B = 0.7957 \cdot I_c^{0.2535} \tag{2.6}
$$

Une fois ces différents rayons obtenus, une librairie Python, nommée "ephem" a permis d'obtenir l'angle de zénith solaire (angle entre le sommet de la voûte céleste et le soleil) nécessaire au calcul du rayonnement arrivant au sol.

#### <span id="page-24-0"></span>2.2.2 Humidité

L'humidité peut être définie de diverse manière. Trois grands types d'humidité sont en général utilisés :

- 1. L'humidité spécifique
- 2. Le rapport de mélange
- 3. L'humidité relative

Chaque type d'humidité a une définition qui lui est propre et il existe des formules qui permettent de passer d'un système de définition à l'autre.

Premièrement, l'humidité spécifique q est définie comme étant la masse de vapeur d'eau par rapport à la masse d'air humide, qui est celle que l'on peut obtenir à partir des sorties du modèle AROME. Elle est exprimée en kilogramme d'eau par kilogramme d'air humide. Le rapport de mélange x est quant à lui calculé à partir de la quantité d'air sec. Il est exprimé en kilogramme d'eau par kilogramme d'air humide. Le lien entre les deux est le suivant :

$$
x = \frac{q}{1-q} \tag{2.7}
$$

Finalement, on peut retrouver l'humidité relative  $\phi$ , qui est le rapport entre la pression partielle de la vapeur d'eau contenue dans l'air et la pression de vapeur saturante. C'est cette grandeur qui est utilisée pour obtenir les propriétés optiques des aérosols hydrophiles. C'est une valeur adimensionnelle située entre 0 et 1. Elle peut être obtenue à partir des autres humidités comme suit :

$$
\phi = \frac{q \cdot P}{(0.622 + 0.378 \cdot q)P_{\text{sat}}}
$$
\n(2.8)

avec  $P$  la pression ambiante et  $P_{\text{sat}}$  la pression de vapeur saturante qui peut être calculée à partir de la température à partir de la formule de [\[Tetens 1930\]](#page-54-2), [\[Murray 1966\]](#page-53-9).

$$
P_{\text{sat}} = 610.78 \cdot \exp\left(\frac{17.27 \cdot t}{t + 237.3}\right) \tag{2.9}
$$

<span id="page-25-0"></span>avec t la température en degrés Celsius et  $P_{\text{sat}}$  en Pa.

#### 2.2.3 Épaisseur verticale d'une couche d'air

Afin de calculer certaines propriétés de l'atmosphère comme les épaisseurs optiques des aérosols il est nécessaire de connaître l'épaisseur des couches d'air traversée par la lumière. Les informations sur l'atmosphère sont disponibles au sein de chaque colonne sur plusieurs niveaux. Ces niveaux définissent donc des cellules qui ont une hauteur propre notée  $h_{\text{cell}}$ . La hauteur de ces cellules peut être obtenue à partir des valeurs de températures et de pression des différents niveaux :

<span id="page-25-2"></span>
$$
h_{\text{cell}} = \frac{R \cdot T}{g} \ln\left(\frac{P_2}{P_1}\right) \tag{2.10}
$$

avec  $R = 287.058$  [J kg<sup>-1</sup> K<sup>-1</sup>] la constante des gaz parfait pour l'air,  $g = 9.806$  [m s<sup>-2</sup>] l'accélération gravitationelle sur terre, T[K] la température au niveau de la cellule et  $P_i$  [Pa] les pressions en bas  $(P_2)$  et en haut  $(P_1)$  de la cellule.

### <span id="page-25-1"></span>2.3 Albédo

Une fois les différentes données obtenues des fichiers de sortie du modèle AROME, il faut préciser les conditions aux limites, nécessaires au calcul. Il s'agit de l'albédo, c'est à dire le pouvoir réfléchissant du sol, qui a été ajouté aux données à partir d'une climatologie divisée en tranches de dix jours. L'albédo est variable en fonction de la longueur d'onde de la lumière, mais une valeur moyenne de celui-ci a été fournie au code ecRad. Pour obtenir cette dernière, les deux fichiers présents dans la base de donnée ECOCLIMAP de Météo France et le spectre lumineux de [\[Kurucz 2005\]](#page-52-7) ont été utilisés :

- 1. NI (Near infrared) : longueur d'onde de la lumière de 0.7 à 5  $\mu$ m
- 2. VI (Visible) : longueur d'onde de la lumière de 0.3 à 0.7  $\mu$ m

La moyenne pondérée est ensuite construite comme suit :

$$
a_m = \frac{a_{\text{VI}} \cdot \int_{\text{VI}} I(\lambda) d\lambda + a_{\text{NI}} \cdot \int_{\text{NI}} I(\lambda) d\lambda}{\int_{\text{VI+NI}} I(\lambda) d\lambda}
$$
(2.11)

avec  $a_m$  l'albédo moyen,  $a_{VI}$  l'albédo calculé dans les longueurs d'onde visibles,  $a_{NI}$  l'albédo calculé dans le proche infrarouge,  $\lambda$  les différentes longueurs d'onde avec VI l'ensemble des longueurs d'onde visibles et NI le proche infrarouge et I l'irradiance.

Une fois cette étape réalisée, il subsiste une étape importante d'interpolation de la grille ECOCLIMAP vers la grille AROME. Cette étape, sera également réalisée sur les différentes sources d'aérosols afin d'avoir les différentes informations sur les mêmes points. Afin d'éviter les répétitions, l'étape d'interpolation sera détaillée dans la section dédiée aux aérosols CAMS NRT et plus particulièrement avec l'équation [\(2.12\)](#page-27-1). Étant donné que l'albédo est une quantité surfacique, seule l'étape d'interpolation horizontale a été effectuée ici.

Finalement, les différents fichiers netCDF correspondants à chaque décade ont été envoyés sur le serveur de stockage Hendrix où ils seront appelés le moment voulu par le code de calcul.

#### <span id="page-26-0"></span>2.4 Aérosols

La dernière étape avant d'utiliser le code de transfert radiatif ecRad est d'ajouter les différentes informations sur les concentrations en aérosols dans les différents fichiers de calcul. Étant donné la variété des différentes sources d'aérosols, nous détaillerons ici le processus pour chacune d'entre elles :

- 1. Les données CAMS Near Real Time
- 2. La climatologie CAMS
- 3. La climatologie de [\[Tegen 1997\]](#page-54-0)
- 4. Les données satellites AERUS-GEO

Les données ne sont en effet pas présentes sous la même forme et des étapes de prétraitement plus ou moins importantes ont été appliquées sur les différents jeux de données afin de pouvoir être utilisées par le code de calcul. Une fois les étapes de prétraitement des données effectuées, les fichiers contenant les données seront tous envoyés sur le serveur de stockage Hendrix.

#### <span id="page-26-1"></span>2.4.1 CAMS NRT

Le première source d'information sur les aérosols vient de CAMS (Copernicus Atmosphere Monitoring Service). Ces analyses développées par le centre de prévision européen (ECMWF) sont disponibles en accès libre sur leur site interne ([https://apps.ecmwf.](https://apps.ecmwf.int/datasets/data/cams-nrealtime/levtype=ml/) [int/datasets/data/cams-nrealtime/levtype=ml/](https://apps.ecmwf.int/datasets/data/cams-nrealtime/levtype=ml/)). Afin d'automatiser le téléchargement des données sur une année complète, nous avons développé un code en Python permettant de réaliser ce dernier.

Les données CAMS NRT sont disponibles avec une résolution de 3 heures. Pour éviter le téléchargement et le transfert de fichiers trop imposants lors du calcul, il a été choisi de créer avec le code de téléchargement python un fichier netCDF par période de 5 jours.

Les fichiers étant déjà très volumineux, l'interpolation vers la grille AROME (plus fine que la grille CAMS NRT, avec une résolution de  $0.125° \approx 13.8km$  pour la grille CAMS et de 1.3km pour la grille AROME) sera, dans le cadre des données CAMS NRT réalisée au moment du calcul final. L'interpolation entre la grille CAMS NRT et la grille AROME est réalisée en deux étapes. Premièrement, il y a une étape d'interpolation dite "horizontale" où, pour chaque niveau de la grille CAMS, les données sont interpolées sur la grille plus fine d'AROME. Cette étape est la plus coûteuse dans le sens où les données ne sont pas rangées dans un tableau (latitude x longitude) étant donné que l'on utilise une projection conique conforme de Lambert. La méthode d'interpolation utilise la bibliothèque cKDTree provenant de scipy.spatial. A l'aide de cette bibliothèque, on peut retrouver facilement les n voisins les plus proches de notre points et ainsi réaliser une interpolation pondérée par l'inverse du carré de la distance :

<span id="page-27-1"></span>
$$
A_f = \frac{\sum_{i=1}^{n} A_{s,i} w_i}{\sum_{i=1}^{n} w_i} \quad avec \quad w_i = \frac{1}{d_i^2}
$$
 (2.12)

avec  $A_f$  la quantité recherchée sur la grille finale,  $A_{s,i}$  la quantité sur la grille initiale aux points i,  $w_i$  les poids associés aux différents points et  $d_i$  la distance entre le point sur la grille finale et le point  $i$  sur la grille initiale. Dans le cadre de notre calcul, l'utilisation de dix voisins a permis un bon compromis entre qualité de l'interpolation et vitesse de calcul.

Une fois l'interpolation horizontale effectuée, il est nécessaire d'effectuer également une projection entre les niveaux verticaux de CAMS et d'AROME. Étant donné qu'il s'agit cette fois d'un travail dans une seule dimension (la verticale), il existe de nombreux outils permettant de réaliser cette interpolation. Nous avons utilisé la foction np.interp du package numpy. Les niveaux verticaux étant définis à partir de la pression afin de bien suivre le relief, c'est sur base de celle-ci que l'interpolation verticale a été réalisée.

Les unités utilisées dans les données CAMS NRT (concentration massique en  $[\text{kg kg}^{-1}_{\text{air}}]$ ) sont directement compatibles avec celles utilisées par ecRad, il n'est donc pas nécessaire de réaliser de conversion contrairement aux sections suivantes.

#### <span id="page-27-0"></span>2.4.2 Climatologie CAMS

La deuxième source d'information que nous avons utilisée dans cette étude vient de la climatologie CAMS 3D décrite par [\[Bozzo 2020\]](#page-51-7). Cette climatologie a été obtenue à partir d'une combinaison entre des simulations avec des conditions météorologiques contraintes et des réanalyses de la composition atmosphérique sur la période 2003–2013. Plus concrètement, le fichier de la climatologie contient les informations sur les aérosols pour chaque type en quantité intégrée par niveau de pression, en [kg m<sup>−</sup><sup>2</sup> ]. Pour pouvoir utiliser cette information dans ecRad, il a été nécessaire de transformer cette quantité en concentration massique en [kg kg<sub>air</sub>]. Afin de réaliser ce changement de variable, il a suffit de diviser la quantité intégrée par la quantité d'air par unité de surface dans chaque niveau de chaque colonne. Cette quantité  $Q_a$  est approximativement égale à :

$$
Q_a[\text{kg m}^{-2}] = \rho_a \cdot h_{\text{cell}} \tag{2.13}
$$

avec  $\rho_a$  la masse volumique moyenne de l'air dans la cellule et  $h_{cell}$  la hauteur de cette cellule qui peut être obtenue à partir de la formule [\(2.10\)](#page-25-2) présentée dans le chapitre précédent.

<span id="page-28-0"></span>Une fois ce changement d'unité effectué, les données sont interpolées sur la grille AROME en suivant la méthode décrite dans la section précédente.

#### 2.4.3 Climatologie [\[Tegen 1997\]](#page-54-0)

La troisième source d'information est certainement la plus ancienne et celle utilisée actuellement à Météo France dans le calcul du rayonnement par le modèle AROME, la climatologie de [\[Tegen 1997\]](#page-54-0). Celle-ci est un peu différente des jeux de données précédents dans le sens où l'information n'est pas présente pour tous les types d'aérosol et qu'elle n'est présentée que sous forme d'épaisseur optique. Un travail important de prétraitement des données a du donc être réalisé avant que celles-ci ne soient utilisables par le code ecRad. Afin d'obtenir un fichier ayant les informations de concentrations en aérosols sur la grille AROME pour chaque mois, il faut tout d'abord interpoler les épaisseurs optiques de la grille [\[Tegen 1997\]](#page-54-0) vers la grille AROME, diviser les épaisseurs optiques entre les mêmes classes que CAMS et finalement obtenir un profil vertical de concentration en aérosol.

Pour la première étape, l'interpolation vers la grille AROME, il s'agit de la même opération que celle expliquée dans les sections précédentes. Une fois cette étape réalisée, il faut réaliser une projection des aérosols [\[Tegen 1997\]](#page-54-0) vers les aérosols CAMS. En effet, la distinction entre les différentes classes d'aérosols est plus grossière dans ce cas et on ne retrouve que les types suivants :

- 1. Sels marins
- 2. Poussières désertiques
- 3. Matières organiques
- 4. Carbones
- 5. Sulfates

En utilisant les proportions de la climatologie CAMS on projette donc les sels marins et les poussières désertiques sur trois classes différentes en fonction de la dimension des particules, les matières organiques ainsi que le carbone entre une classe hydrophile et une autre hydrophobe. On se retrouve donc avec onze classes différentes d'aérosols.

La dernière étape, la projection verticale, est un peu plus complexe. Pour réaliser cette dernière, on se sert d'un profil vertical de type exponentiel selon la formule [\(1.7\)](#page-13-2). Contrairement à l'étude théorique nous utiliserons cette fois des hauteurs caractéristiques ξ pour les différents types d'aérosol variables afin de mieux coller à la réalité. Ces dernières sont reprises dans le tableau [2.1.](#page-29-1) Le calcul de l'épaisseur optique est effectué quant à lui à l'aide de la formule [\(1.6\)](#page-11-1). Le coefficient d'extinction (MEC) et donc l'épaisseur optique étant directement liés à la longueur d'onde du rayonnement considéré, on prendra ici la valeur de ce coefficient à 550 nm, longueur d'onde à laquelle la climatologie a été établie.

<span id="page-29-1"></span>

| Type d'aérosols   Sels marins Poussières |      |             | Matières organiques Carbones Sulfates |      |      |
|------------------------------------------|------|-------------|---------------------------------------|------|------|
|                                          |      | désertiques |                                       |      |      |
| $\xi$ en [m]                             | 1000 | Entre 1000  | 2000                                  | 1000 | 4000 |
|                                          |      | et 3000     |                                       |      |      |

Table 2.1 – Hauteur caractéristique des différents types d'aérosols

On notera que les poussières désertiques présentent une variation mensuelle de leur hauteur caractéristique avec un maximum en été (3000 m vers le mois de juillet) et un minimum en hiver (1000 m en janvier). Afin de bien visualiser les formes des différents profils de chaque climatologie, ceux-ci ont été tracés pour deux espèces d'aérosols différentes. Pour pouvoir comparer des profils similaires, les données ont été prises où l'épaisseur optique de l'espèce considérée était la plus proche entre les deux climatologies. On remarque que les profils verticaux de la climatologie CAMS suivent des formes plus complexes que le profil théorique exponentiel dont la décroissance est monotone avec l'altitude. On observe par exemple sur la figure [2.3b](#page-30-0) que la concentration en aérosol sur le profil noir ne suit absolument pas une décroissance monotone comme le profil exponentiel. On retrouve en effet une légère augmentation de la concentration sur la partie très élevée de l'atmosphère et un autre pic assez proche du sol. On peut noter également que le profil dans le cas des sels marins, figure [2.3a,](#page-30-0) suit un profil beaucoup plus proche du profil exponentiel. On peut finalement noter la différence de forme entre le profil exponentiel des sels marins, qui ont une hauteur caractéristique assez faible (1000 m), et des sulfates qui ont une hauteur caractéristique plus élevée (4000 m).

#### <span id="page-29-0"></span>2.4.4 AERUS-GEO

La dernière source d'information vient des données AERUS-GEO (Aerosol and surface albEdo Retrieval Using a directional Splitting method-application to GEOstationary data) [\[Carrer 2014\]](#page-51-8), qui sont des données dérivées d'observations satellites. Ces données sont obtenues à partir d'image obtenue avec le capteur SEVIRI à bord du satellite Meteosat Seconde Génération (MSG) de l'agence spatiale EUMETSAT. Des méthodes d'inversion sont appliquées à ces observations réalisées dans le domaine du visible et du proche infrarouge afin de retrouver la valeur de l'épaisseur optique globale de tous les aérosols confondus (AOD = Aerosol Optical Depth).

Afin de combler les endroits où le capteur ne peut réaliser de bonnes mesures (sous les nuages par exemple), les zones où aucune mesure n'est disponible à une date donnée sont comblées avec les mesures des jours précédents. Pour éviter de polluer les calculs avec des informations erronées, un filtre a été ajouté pour éliminer les valeurs aberrantes (épaisseur optique négative ou au delà de 3) ainsi que les valeurs reprises des jours précédents.

<span id="page-30-0"></span>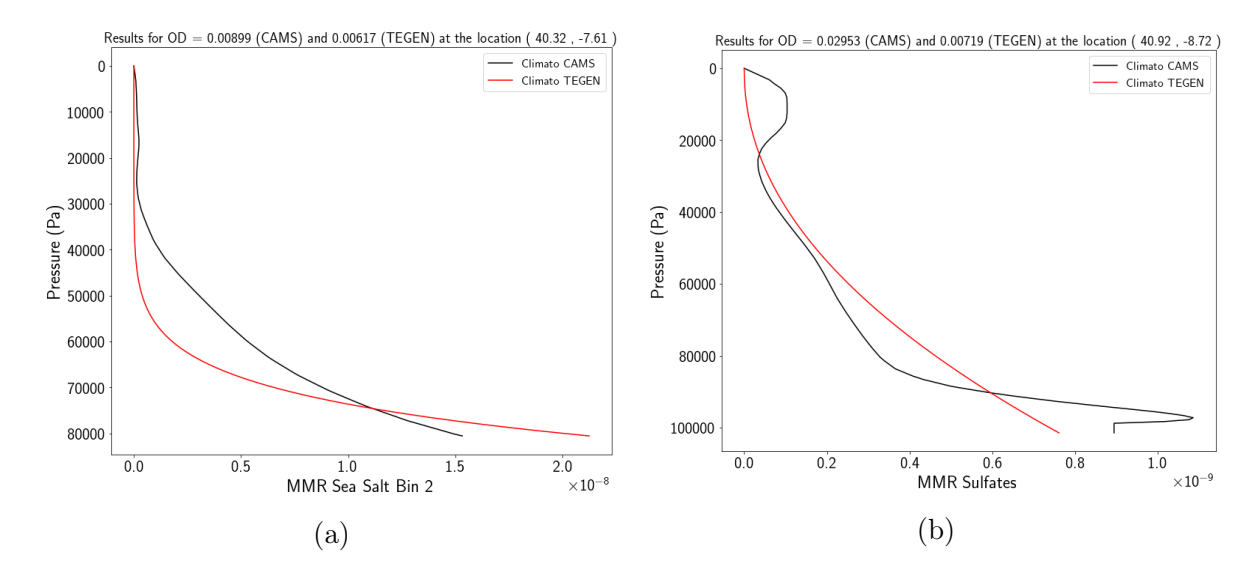

Figure 2.3 – Comparaison entre les profils de la climatologie 3D de CAMS (en noir) et le profil exponentiel théorique (en rouge) pour deux types d'aérosols en deux points différents du domaine pour le mois de janvier

Une fois les données filtrées, un système de lissage spatial des informations a été ajouté. En effet, les champs d'aérosols sont des champs assez homogènes où les valeurs ne doivent pas varier trop fortement d'un pixel à l'autre. Une méthode de lissage en trois étapes basée sur [\[Lyapustin 2018\]](#page-53-10) a donc été implémentée. Les trois étapes de cet algorithme sont les suivantes :

- 1. Filtrer les valeurs top élevée d'AOD avec une boite de 7x7 pixels
- 2. Retirer les pixels résiduels isolés avec une AOD trop élevée
- 3. Moyenne réalisée sur une fenêtre glissante de 3x3 pixels

La figure [2.4](#page-31-1) présente la carte des différentes épaisseurs optiques dans le cas d'AERUS-GEO avant et après l'étape de lissage spatial. Dans un soucis de lisibilité des deux cartes, les gammes de valeurs pour l'affichage ont été fixées sur le même intervalle. Certains pixels sur la figure [2.4a](#page-31-1) sont donc tronqués avec une AOD affichée à 1. Le choix du 28 mai 2020 pour cette figure vient du fait qu'il s'agissait d'une journée où le ciel était exceptionnellement clair sur la région qui nous intéresse ([https://modis.gsfc.nasa.](https://modis.gsfc.nasa.gov/gallery/individual.php?db_date=2020-06-01) [gov/gallery/individual.php?db\\_date=2020-06-01](https://modis.gsfc.nasa.gov/gallery/individual.php?db_date=2020-06-01)). L'intérêt de prendre une journée avec un ciel propre vient de la méthode de détermination de l'épaisseur optique qui ne fonctionne bien dans le cadre d'AERUS-GEO que dans les zones sans nuage. On peut noter la présence de zones sans information sur les aérosols dans la partie est et nordouest de la carte sans prétraitement, figure [2.4a,](#page-31-1) qui correspondent à des régions avec une couverture nuageuse. Finalement, on peut noter l'effet de la procédure de lissage spatial clairement visible sur l'Espagne entre les figures [2.4a](#page-31-1) et [2.4b.](#page-31-1) On remarque en effet que les points trop brillants (AOD  $\gg$  1) sont éliminés et deviennent blancs, et que les champs sont globalement plus lisses et donc plus proches de la réalité. Les raisons pour lesquelles on trouve des pixels avec des AOD surestimées peuvent être multiples. Premièrement,

il existe des pixels avec une couverture nuageuse partielle qui n'est pas prise en compte par le filtre de traitement des épaisseurs optiques. Dans ce cas, le modèle pense que la réflexion mesurée sur ce pixel est due à des aérosols et surestime donc l'AOD. Une autre raison expliquant ces erreurs provient des hétérogénéités de surface. En effet, les villes et autres constructions anthropiques génèrent de fortes hétérogénéités de surface. Celles-ci sont de surcroît très brillantes et la procédure de détermination de l'épaisseur optique est moins efficace lorsque la surface est brillante. Il existe également d'autres régions, comme les régions côtières, où l'AOD est également surestimée pour des raisons qui ne sont pas totalement comprise à l'heure actuelle.

<span id="page-31-1"></span>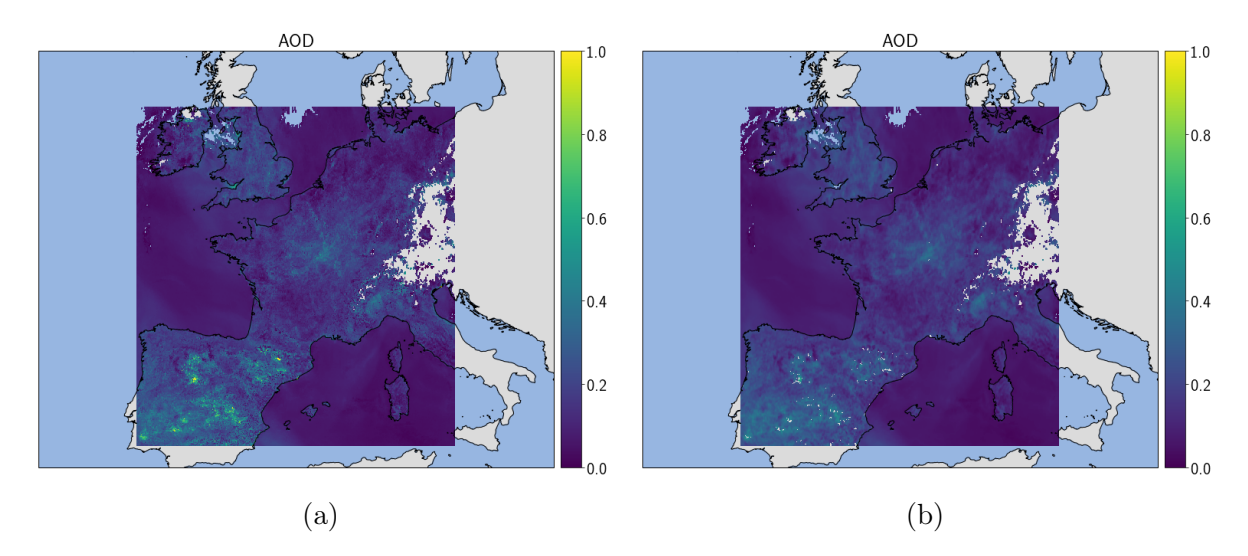

Figure 2.4 – Comparaison entre les cartes d'épaisseur optique totale des aérosols pour les données AERUS-GEO avant (a) et après (b) filtrage pour la journée du 28 mai 2020 où la couverture nuageuse était particulièrement faible sur l'Europe de l'ouest

#### <span id="page-31-0"></span>2.4.5 Répartition des aérosols en un point donné

Un code a été développé afin de pouvoir obtenir une représentation de la répartition des concentrations en aérosols en un point donné. Cet outil qui, à partir d'une climatologie donnée, calcule l'épaisseur optique pour chaque type d'aérosol permet de tracer un histogramme en fonction des différents mois. Cette notion de répartition entre les différentes classes d'aérosols à partir de l'épaisseur optique a déjà été utilisée précédemment lors de cette étude pour répartir les aérosols de la climatologie [\[Tegen 1997\]](#page-54-0) et les données AERUS-GEO entre les différentes classes de la climatologie CAMS.

Pour le tracé des graphiques suivants, il a été choisi de prendre comme point de référence Toulouse (43.6 ◦ N, 1, 44◦ E). On remarque, à la figure [2.5](#page-33-0) que les deux climatologies donnent des résultats complètement différents. La proportion d'aérosol liés aux matières organiques est bien plus grande dans la climatologie [\[Tegen 1997\]](#page-54-0). On remarque cependant des tendances similaires, comme l'augmentation de la proportion des poussières désertiques en été dans les deux cas et une diminution des sels marins sur la même période. L'importance de l'augmentation des sels marins est cependant beaucoup plus importante dans le cas de la climatologie CAMS où ceux-ci représentent près de 50% de l'épaisseur optique totale sur les mois de janvier et de décembre. On remarque également que les proportions entre les différentes tailles de particules pour les sels marins et les poussières désertiques sont bien identiques entre les deux climatologies étant donné que cette information a été tirée de la climatologie CAMS pour la climatologie [\[Tegen 1997\]](#page-54-0). Il en va de même pour la proportion entre espèces hydrophiles et hydrophobes.

### <span id="page-32-0"></span>2.5 Code photovoltaïque

Une fois le rayonnement calculé au sol, et le fichier netCDF généré, le but est de transmettre ces données au code de production photovoltaïque. Ces simulations ont été réalisées avec un module, correspondant à celui choisi dans le papier de [\[Lindsay 2020\]](#page-52-0), qui est un module "France Watt". La nature du module est importante car elle influe en partie les résultats des simulations. Il s'agit d'un module c-Si (silicium cristallin) avec une aire de 1  $m^2$ . Nous avons également choisi d'effectuer les différentes simulations avec une température de cellule variable et modélisée selon la formule de [\[King 2004\]](#page-52-8). L'orientation du module est également essentielle. Nous avons fait le choix de modules fixes avec une orientation plein sud et une inclinaison de 30◦ qui maximise la production annuelle moyenne en France. Tout comme le code ecRad, ce code fonctionne colonne par colonne sur tout le domaine considéré. Une fois la simulation effectuée, le code génère un dernier fichier netCDF contenant la localisation des points du maillage avec la puissance photovoltaïque associée à chaque point.

### <span id="page-32-1"></span>2.6 Mise en place du code sur le supercalculateur

Cette dernière section de ce chapitre reprend globalement la mise en place du code sur le nouveau supercalculateur de Météo France : Bélénos. Afin de gérer complètement le calcul et les différentes files d'attente sur le supercalculateur, une interface nommée Olive est utilisée. Le calcul, pour chaque source d'aérosol, est en effet divisé en trois étapes qui sont gérées par l'interface :

- 1. Téléchargement depuis Hendrix vers Bélénos des fichiers de sortie du modèle AROME, des informations sur les aérosols et sur l'albédo correspondant à la période déterminée
- 2. Lancement du calcul sur le nombre de noeuds nécessaires
- 3. Téléchargement des résultats du calcul de Bélénos vers Hendrix

Pour réaliser un calcul, on spécifie dans l'interface Olive les différentes données nécessaires à la réalisation du calcul, c'est à dire le type de donnée pour les aérosols et les dates visées pour la simulation, et en fonction de ces informations elle va récupérer les différents fichiers nécessaires sur Hendrix. Une fois cette étape effectuée, Olive alloue un

<span id="page-33-0"></span>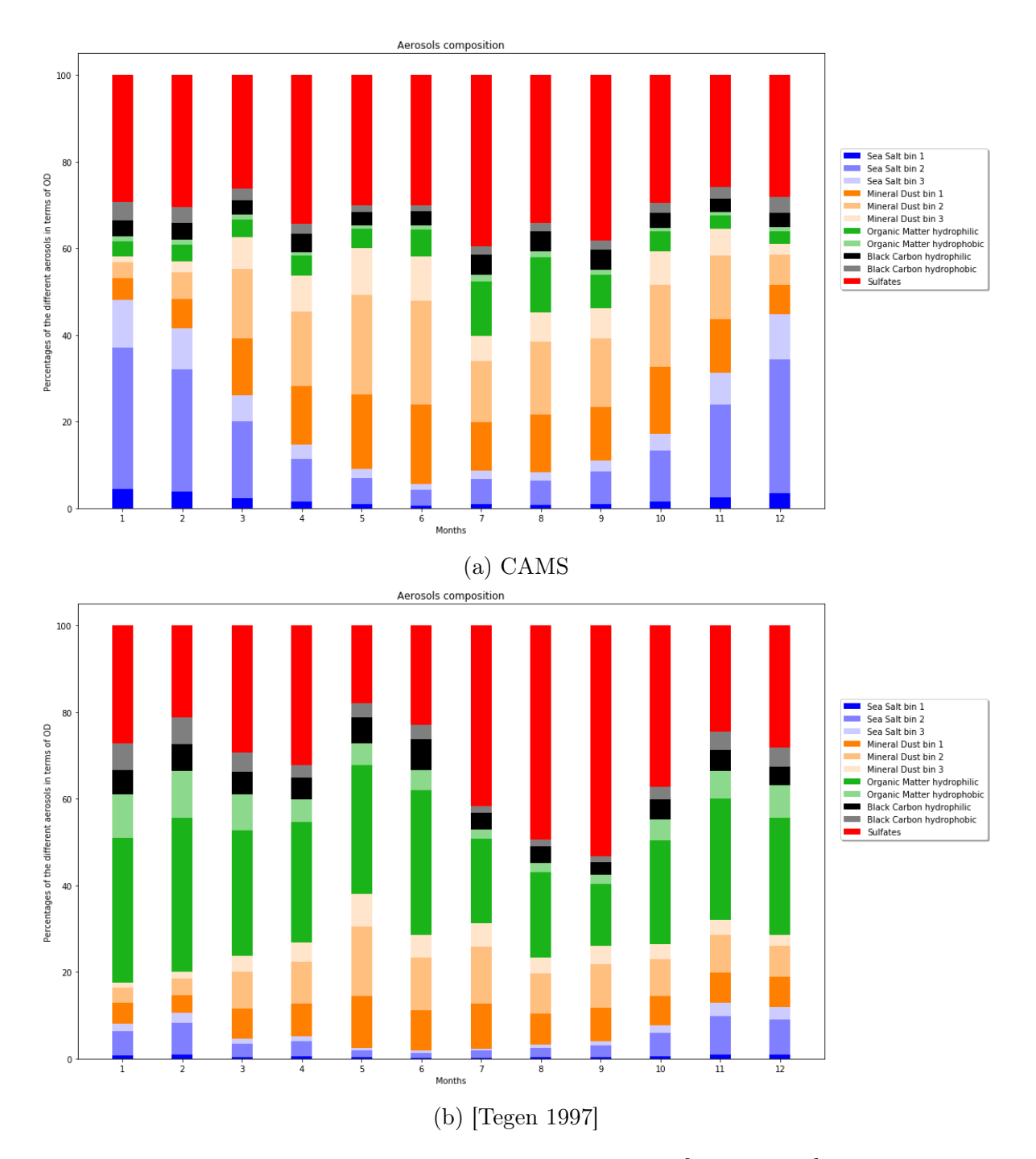

Figure 2.5 – Comparaison entre les climatologies CAMS et [\[Tegen 1997\]](#page-54-0) de la répartition mensuelle entre les différentes espèces d'aérosols sur Toulouse (43.6 ◦ N, 1, 44◦ E)

noeud de calcul par jour qui va traiter les 24 fichiers horaires. Pour des raisons d'espace mémoire et de rapidité d'exécution, les fichiers horaires présents sur un noeud sont traités en parallèle par lots de deux. Pour chaque fichier horaire, le code récupère les informations contenues dans le fichier AROME, réalise les différents calculs nécessaires pour les données manquantes, ajoute l'albédo de la décade considérée et finalement le complète, après un éventuel dernier post-traitement, pour les données CAMS NRT par exemple, avec les données choisies sur les aérosols. Comme présenté dans les sections précédentes, le code appelle ensuite ecRad et le code photovoltaïque avant de générer les graphiques voulus (rayonnement au sol et production photovoltaïque sur le domaine). Une fois ces étapes réalisées, l'interface Olive reprend le dessus pour transférer les résultats vers le serveur de stockage Hendrix.

# <span id="page-35-0"></span>Chapitre 3

### Résultats

Ce dernier chapitre est dédié à la présentation et à l'analyse des différents résultats obtenus grâce au code de calcul présenté dans le chapitre précédent. Une étude des résultats obtenus au niveau du rayonnement total et de la puissance PV est tout d'abord présentée pour un pas de temps défini afin de bien montrer les différences entre les diverses sources d'informations sur les aérosols. Ensuite, des séries temporelles présentent l'impact des aérosols sur un mois complet pour analyser les biais que l'on commet en utilisant l'une ou l'autre source d'aérosol et l'énergie que cela peut représenter au bout d'un mois.

### <span id="page-35-1"></span>3.1 Étude de cas : Le 02 août 2019 à 12 :00

Les différentes cartes présentées dans cette section permettent de visualiser le flux direct ainsi que la puissance photovoltaïque. Premièrement, afin d'avoir un ordre de grandeur sur chacune des valeurs analysées, une carte a été tracée en ciel propre, sans aérosol. Ensuite, des différences entre les diverses sources d'informations sont effectuées. Premièrement, la différence est effectuée entre la simulation en ciel propre et la simulation avec les données en temps réel de CAMS (CAMS NRT) pour montrer l'effet des aérosols. En second lieu, la différence entre la climatologie de CAMS et les données CAMS NRT est quantifiée en un instant donné afin de comprendre l'impact suite à l'utilisation d'une climatologie au lieu de données en temps réel. Ensuite, ce sont les climatologies de CAMS et de [\[Tegen 1997\]](#page-54-0) qui sont comparées. Finalement, la différence entre les données AERUS-GEO et les données CAMS NRT est évaluée.

La carte du 02 août 2019, figure [3.1,](#page-36-0) est particulièrement intéressante dans le sens où une importante différence y est présente, située au niveau du sud-est de la carte, entre les données en ciel propre et les données avec aérosols. Des différences localement proche de 20% du flux en ciel propre (177 w m<sup>−</sup><sup>2</sup> ) sur le flux total [3.1b](#page-36-0) y sont calculées. En analysant les données en temps réel (NRT) face aux données de la climatologie la plus récente (CAMS Clim), figure [3.1c,](#page-36-0) il apparaît que ce panache n'a pas pu être capturé par la climatologie et qu'il est donc ponctuel dans le temps. Les données satellites, fournies par AERUS GEO, prédisent quant à elles la présence du panache. Cependant, la figure [3.1e](#page-36-0) représentant la différence entre les données de CAMS NRT et de AERUS GEO montre qu'il existe encore de grandes différences dans cette région entre les deux sources d'information. En effet, les deux sources d'information sur les aérosols ne donnent pas exactement la même extension spatiale pour le panache ce qui explique les différences. Il est important de noter que les

<span id="page-36-0"></span>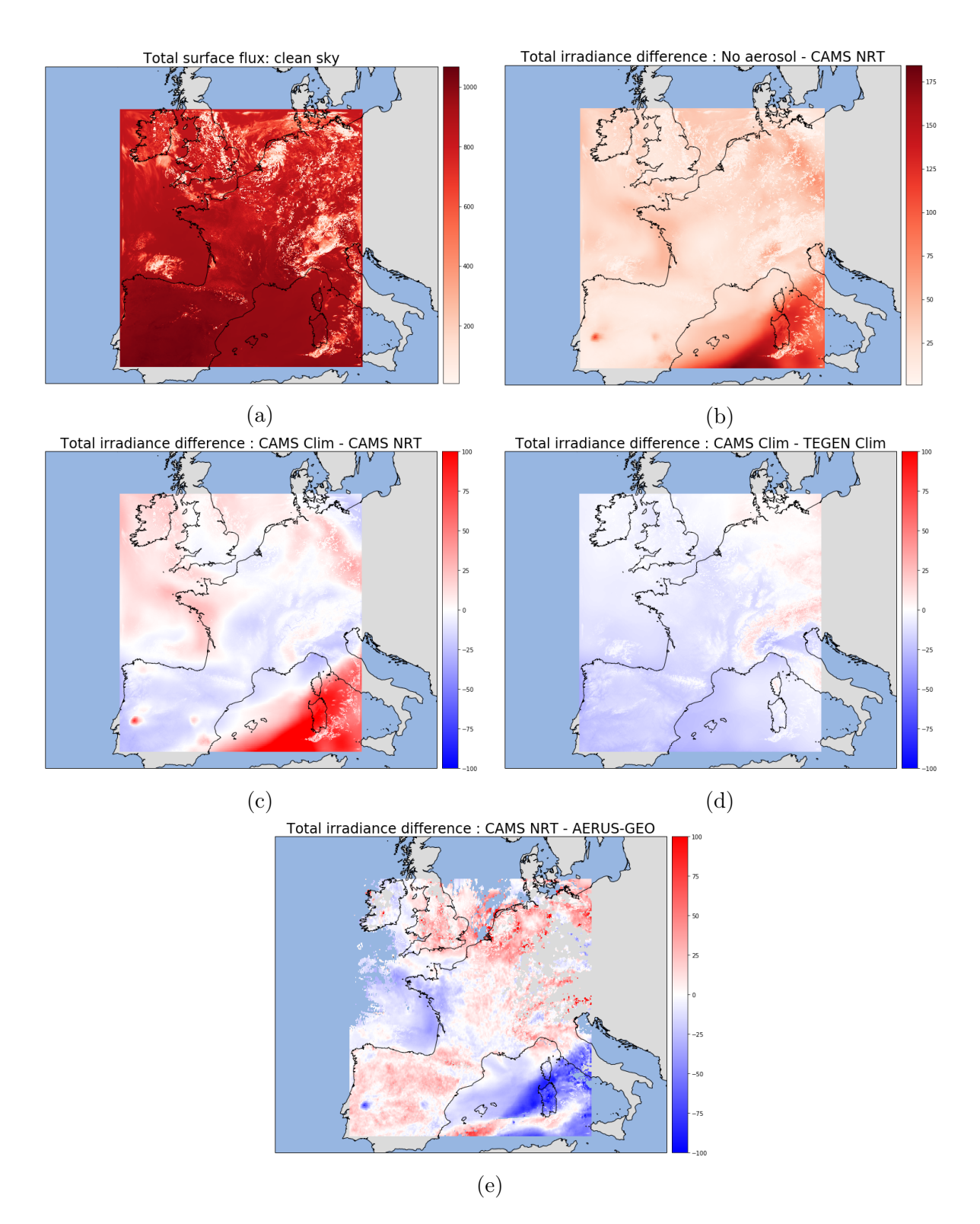

Figure 3.1 – Cartes de flux totaux pour le 02 août 2019 à 12h00 dans le cas sans aérosol (a) et représentation des différences de flux totaux entre les différentes sources d'aérosols

<span id="page-37-0"></span>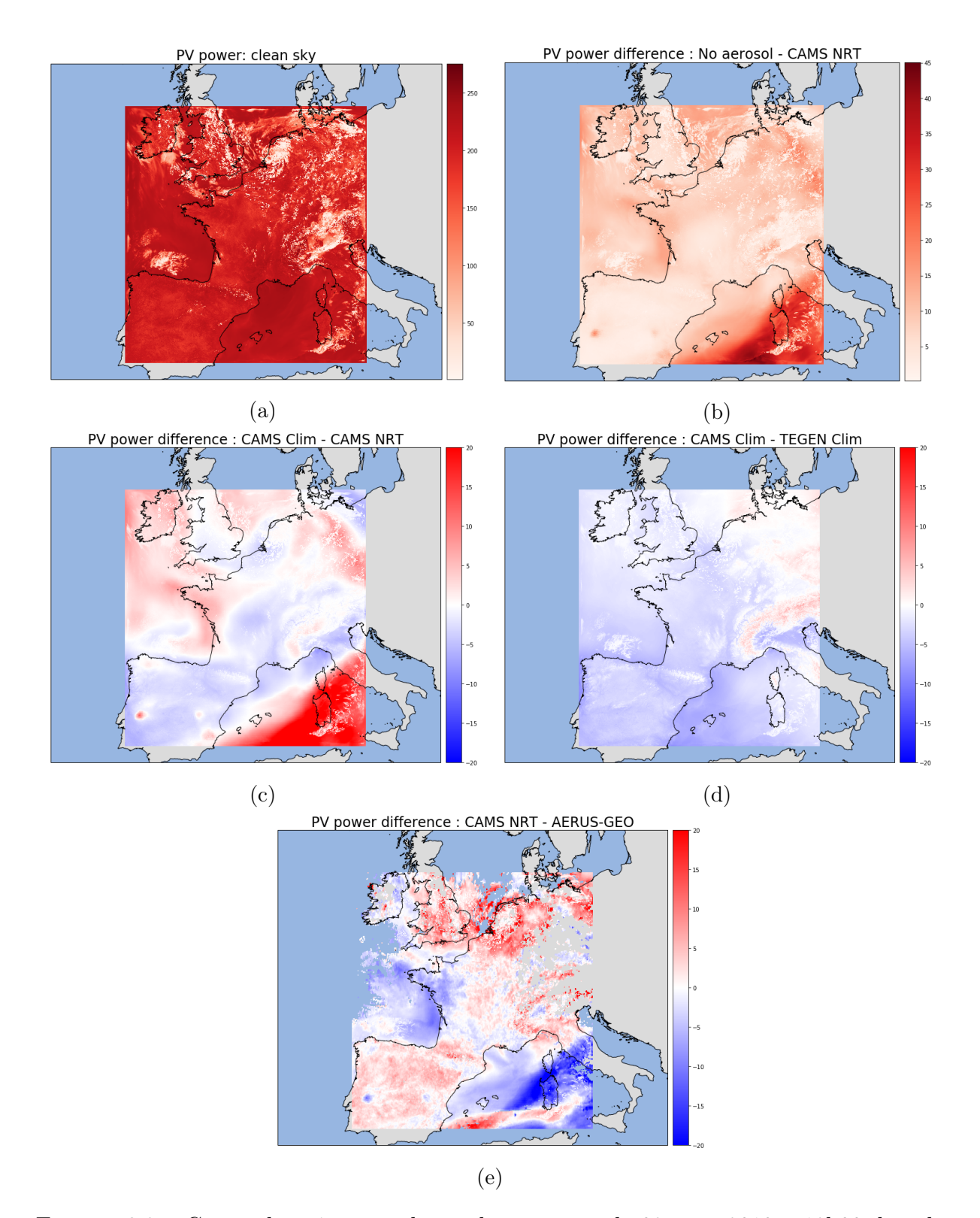

Figure 3.2 – Cartes de puissance photovoltaïque pour le 02 août 2019 à 12h00 dans le cas sans aérosol (a) et représentation des différences de puissance photovoltaïque entre les différentes sources d'aérosols

valeurs en provenance de AERUS GEO sont des moyennes journalières alors que les sorties de CAMS NRT sont disponibles toutes les trois heures. En ce qui concerne l'analyse des différences entre les différentes sources de données en dehors de ce panache, les variations entre climatologies sont de l'ordre de 20 à 30 w m<sup>−</sup><sup>2</sup> ce qui représente un biais de 2 à 3% sur le flux total. Comparativement, les codes de transfert radiatif commettent des erreurs de l'ordre de 1% [\[Pincus 2013\]](#page-53-11). Il est donc essentiel, à l'heure actuelle, de prendre en compte les aérosols d'une manière plus précise plutôt que de tenter une amélioration des codes de transfert radiatifs qui font des erreurs plus faibles.

En ce qui concerne la production photovoltaïque, la même analyse peut être conduite au niveau des différentes sources d'aérosols et de la présence du panache. Au niveau des valeurs, le module considéré est capable de produire une puissance de l'ordre de 200 à 250 w m<sup>−</sup><sup>2</sup> en ciel propre, voir figure [3.2a,](#page-37-0) avec une forte atténuation visible au niveau des nuages (une baisse est observée jusqu'à obtenir moins de 50 w m<sup>−</sup><sup>2</sup> au niveau des nuages les plus épais). Au niveau de la différence entre l'utilisation de données en temps réel et avec un ciel propre, une baisse de l'ordre de 5 w m<sup>−</sup><sup>2</sup> est constatée ce qui représente un ratio d'environ 2% par rapport à la valeur du flux en ciel propre. Cette différence est donc comparable à celle observée sur le flux total.

<span id="page-38-0"></span>Les conclusions sur les données climatologiques sont analogues à celles présentées dans le paragraphe sur le rayonnement.

#### 3.1.1 Origine du panache

Après analyse des figures, il est apparu important d'identifier la nature de ce panache. Pour ce faire, l'épaisseur optique pour l'ensemble des aérosols a été calculée mais aussi pour chaque type d'aérosol individuellement. La figure [3.3a](#page-39-0) représente le résultat pour l'épaisseur optique globale de tous les aérosols et la figure [3.3b](#page-39-0) représente l'épaisseur optique uniquement avec les poussières désertiques. En comparant les deux figures, il apparaît rapidement que le panache visible précédemment n'est quasiment constitué que de poussières désertiques en provenance du Sahara.

### <span id="page-38-1"></span>3.2 Analyse complète du mois d'août 2019

Maintenant que les cartes ont été analysées pour un instant particulier, il convient d'analyser les valeurs moyennes des différences (le biais) entre la situation en ciel propre et avec les aérosols NRT mais aussi entre l'utilisation d'une climatologie (CAMS) et de données en temps réel. Ces calculs ont été effectué uniquement sur les zones continentales à l'aide d'un fichier binaire extrait d'AROME pour éviter la prise en compte des océans et des mers où l'on ne place pas de panneaux photovoltaïques. En ce qui concerne le biais entre les données de flux obtenus par les sources de données génériques A et B, il est

<span id="page-39-0"></span>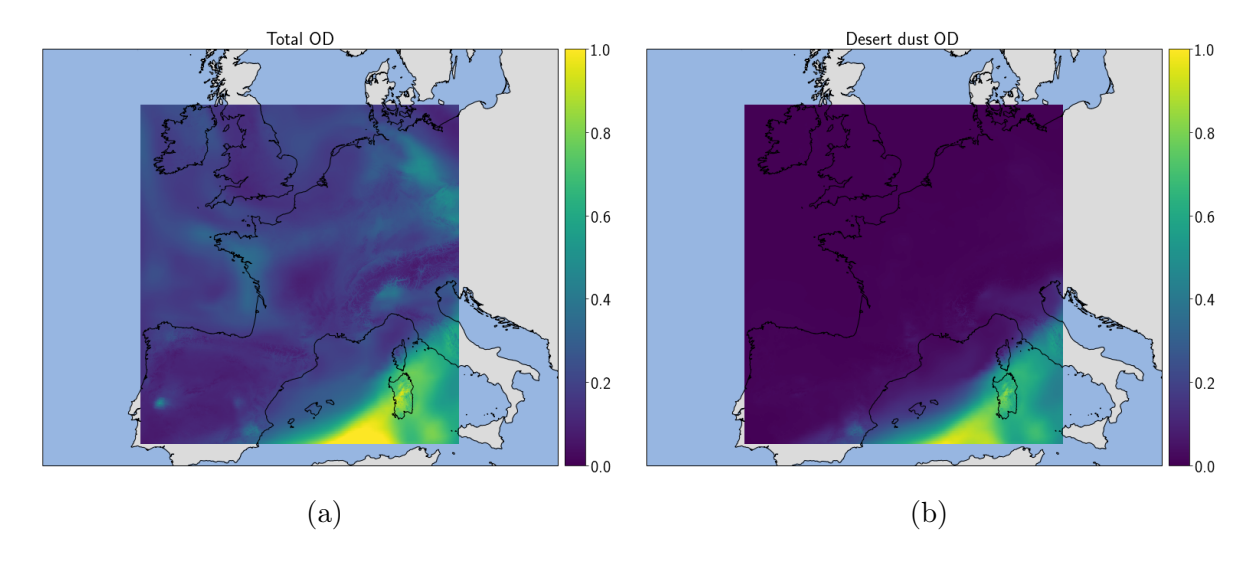

Figure 3.3 – Cartes des épaisseurs optiques pour le 02 août 2019 à 12h00 pour tous les aérosols (a) et pour les poussières désertiques uniquement (b)

calculé comme suit :

$$
bias = \frac{\sum_{i} (A_i - B_i)}{n}
$$
\n(3.1)

avec  $A_i$   $(B_i)$  le flux dans la maille i et la source de donnée  $A(B)$  et n le nombre de points du domaine.

L'erreur quadratique moyenne (RMSE) est, en utilisant les mêmes notations que précédemment, obtenue à partir de la formule suivante :

RMSE = 
$$
\sqrt{\frac{\sum (A_i - B_i)^2}{n}}
$$
 (3.2)

Premièrement, les figures [3.4a](#page-40-0) et [3.5a](#page-41-0) représentent le biais moyen de la différence entre le ciel propre et l'utilisation d'une climatologie. La signature du cycle jour/nuit est clairement visible avec des erreurs qui sont nulles la nuit lorsque le soleil est absent. Ensuite, une différence moyenne de 25 w m<sup>−</sup><sup>2</sup> sur le flux total est observée. La valeur de l'erreur quadratique moyenne, représentée à la figure [3.4b,](#page-40-0) est très proche de celle du biais moyen car l'ajout d'aérosols tend toujours à diminuer le flux ce qui évite le phénomène de compensation par des valeurs négatives en certains points du domaine. Au niveau de l'énergie photovoltaïque, un biais moyen de 6 w m<sup>−</sup><sup>2</sup> et une RMSE qui est très proche de la moyenne pour la même raison que dans le cas du flux.

En second lieu, les figures [3.6](#page-42-0) et [3.7](#page-43-0) représentent la différence entre l'utilisation d'une climatologie et de données en temps réel. Les diagrammes sont cette fois plus complexes à analyser car les valeurs ne sont pas uniquement positives. La comparaison de [3.6a](#page-42-0) avec [3.6b](#page-42-0) montre qu'il existe des jours où la climatologie et les données en temps réel ont des erreurs qui se compensent sur le domaine sans toute fois être identiques. En effet, la RMSE montre que, durant la journée du 02 août 2019 les données ne sont pas identiques

<span id="page-40-0"></span>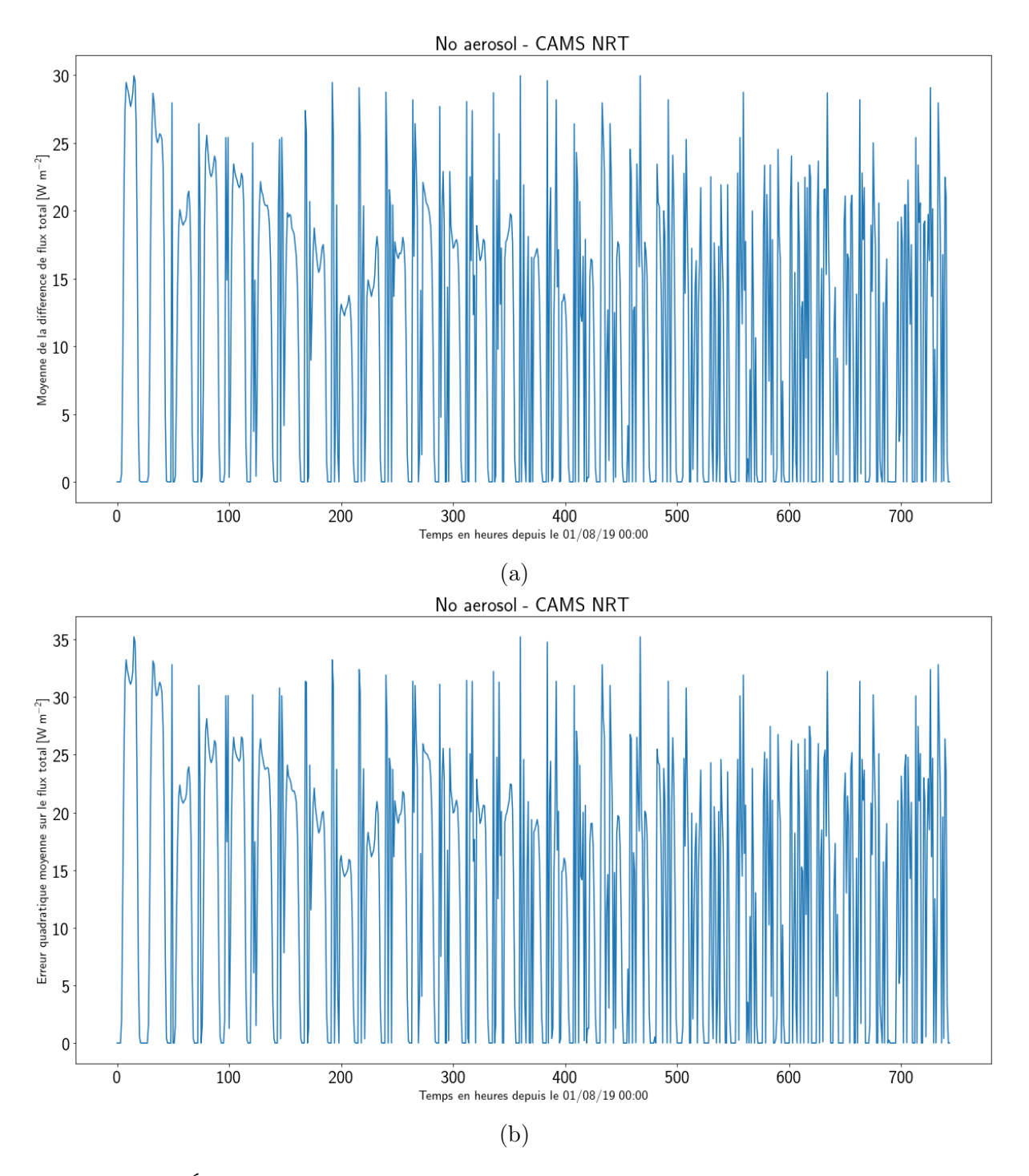

Figure 3.4 – Évolution temporelle du biais (a) et de la RMSE (b) sur le flux total entre la situation sans aérosol et avec aérosols en temps réel pour le mois d'août 2019

<span id="page-41-0"></span>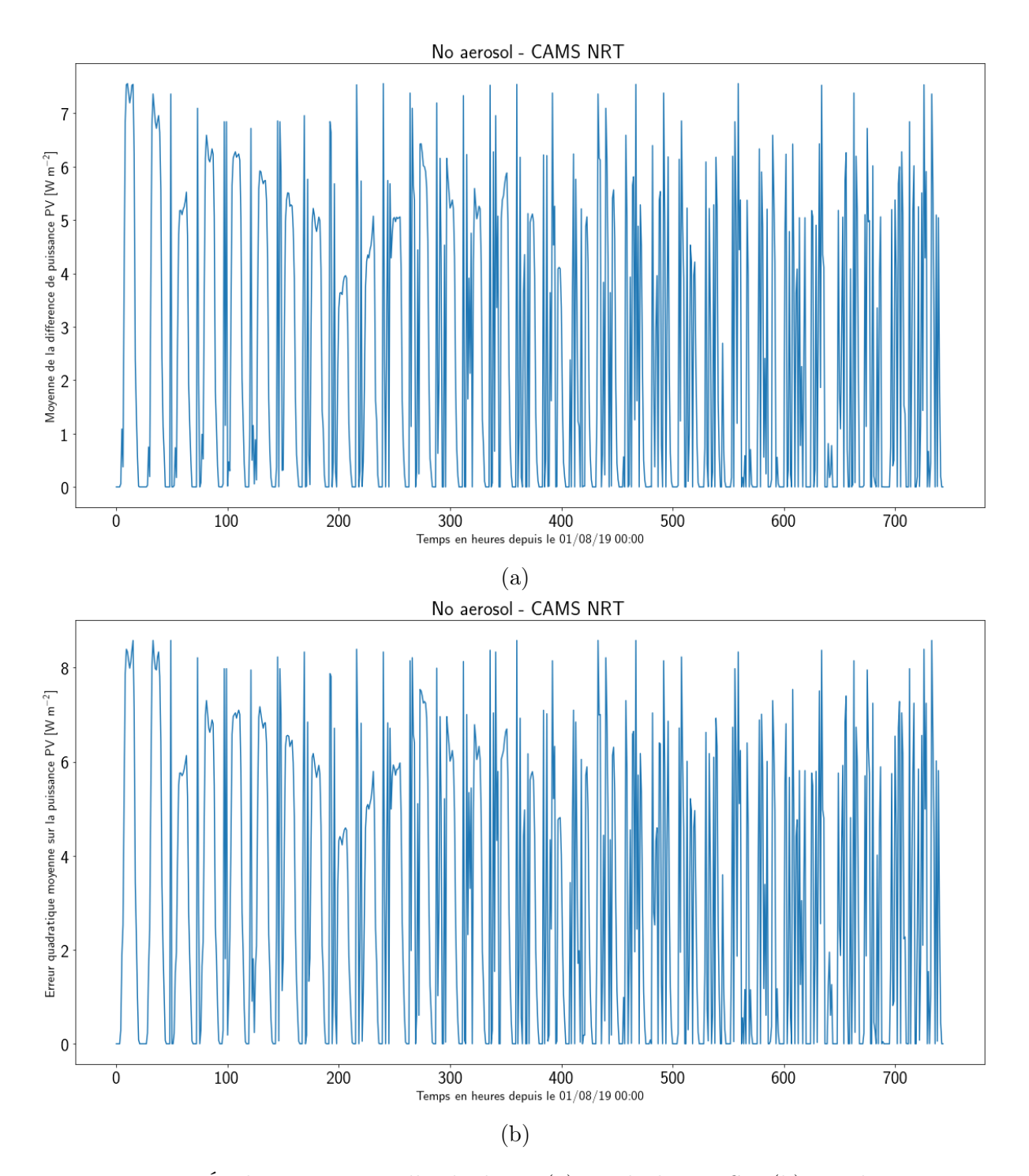

Figure 3.5 – Évolution temporelle du biais (a) et de la RMSE (b) sur la puissance photovoltaïque entre la situation sans aérosol et avec aérosols en temps réel pour le mois d'août 2019

<span id="page-42-0"></span>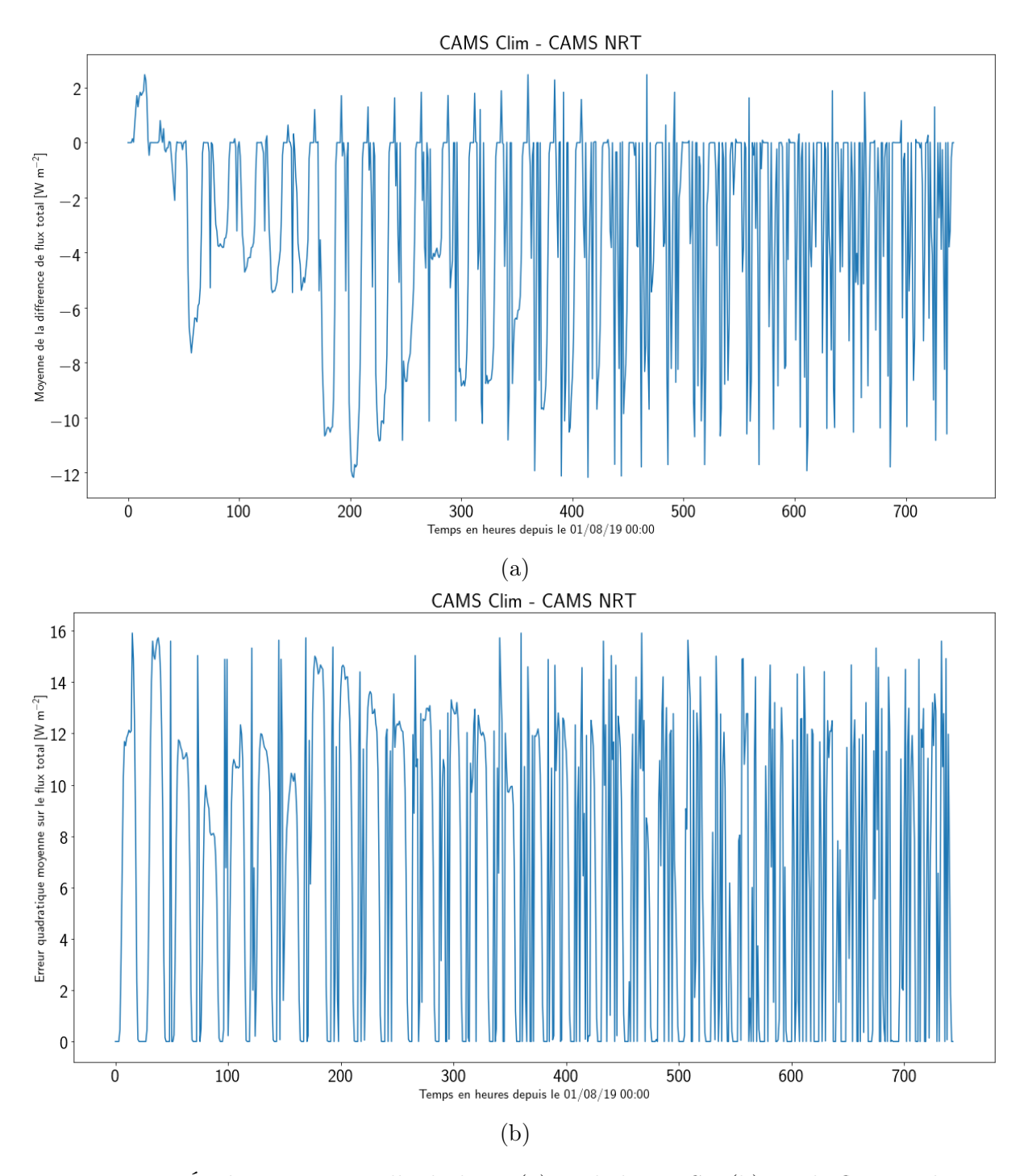

Figure 3.6 – Évolution temporelle du biais (a) et de la RMSE (b) sur le flux total entre la situation avec une climatologie et des données en temps réel pour le mois d'août 2019

<span id="page-43-0"></span>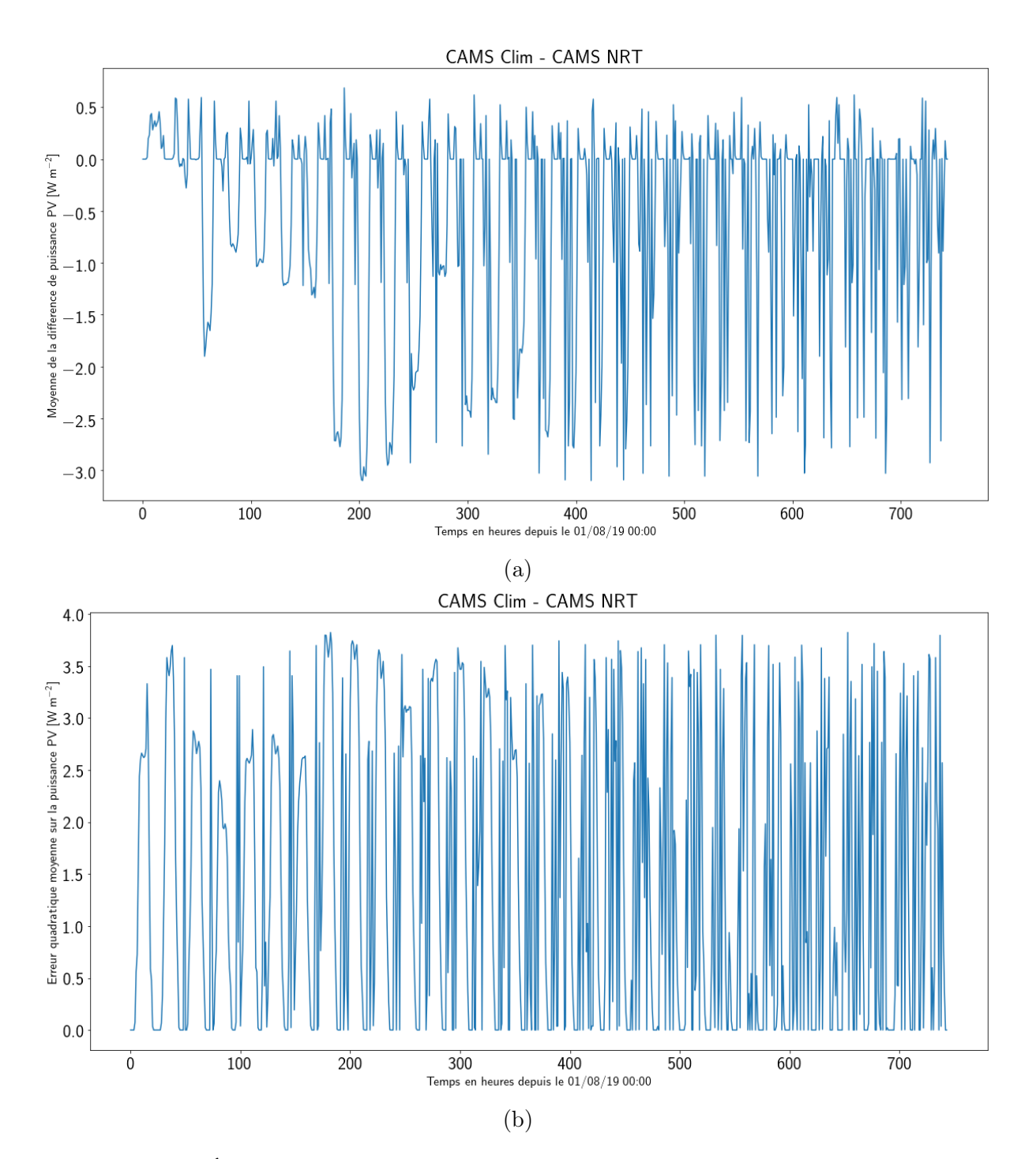

Figure 3.7 – Évolution temporelle du biais (a) et de la RMSE (b) sur la puissance photovoltaïque entre la situation avec une climatologie et des données en temps réel pour le mois d'août 2019

même si les erreurs se compensent sur le domaine global comme il existe des régions où la climatologie surestime la présence d'aérosols et d'autres où elle les sous-estime comme le montre la figure [3.1c.](#page-36-0) Le choix de la journée du 02 août 2019 pour une analyse approfondie était donc également motivé par ce constat.

Ensuite, la forte différence entre le biais et la RMSE a conduit au calcul de la taille minimale du domaine à partir de laquelle les différences entre les données en temps réel et les données de la climatologie se compensaient. La RMSE a dès lors été obtenue avec un calcul sur des sous-domaines de plus en plus grands et où la valeur au sein de ceux-ci était la valeur du biais moyen au sein des mailles initialement présentes. On retrouve donc la valeur de la RMSE si la taille des sous-domaines est de une maille et la valeur du biais si la taille du sous-domaine est celle du domaine complet.

<span id="page-44-0"></span>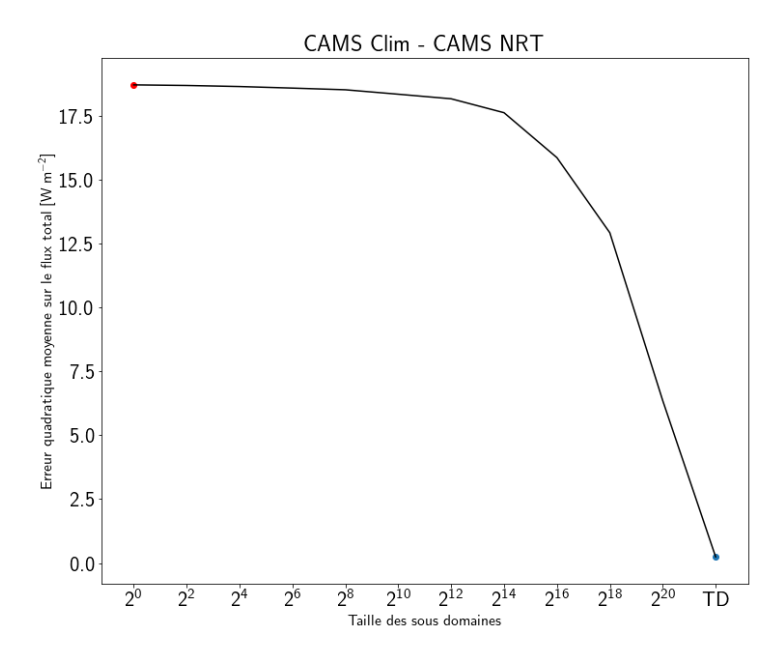

Figure 3.8 – Effet de la taille des sous-domaines sur l'erreur quadratique moyenne pour le 02 août 2019 à 12h00. Le point bleu représente la RMSE et le point rouge le biais, tout deux calculés sans sous-domaine. Le point TD représente un sous-domaine de la taille du domaine complet

La figure [3.8](#page-44-0) représente cet effet de taille sur les résultats du 02 août 2019 à 12h00. Sur cette figure, le point bleu représente la RMSE et le point rouge le biais, tous deux calculés sans sous-domaine. Le point TD représente un sous-domaine de la taille du domaine complet. Les tailles des sous-domaines sont quant à elles exprimées en nombre de mailles. On remarque que la compensation entre les mailles au sein des différents sousdomaines apparaît dès que la taille de ces derniers dépasse  $2^{14}$  c'est à dire un sous-domaine d'approximativement 170 km de côté.

Pour conclure cette section et ce chapitre, les valeurs intégrées et maximales des différents biais ont été calculées et représentées dans les tables [3.1](#page-45-0) et [3.2.](#page-45-1) La valeur intégrée donne une image du biais d'énergie moyen qui aurait eu lieu sur le mois d'août 2019

en utilisant l'une ou l'autre source d'information sur les aérosols. La dernière ligne du tableau [3.1](#page-45-0) montre qu'en moyenne l'ajout d'aérosols avec une base de données en temps réel diminue la puissance de 1.7 kWh m<sup>−</sup><sup>2</sup> sur tout le mois. Les autres colonnes montrent l'importance d'utiliser des données en temps réel mais également que l'utilisation d'une climatologie récente est importante.

<span id="page-45-0"></span>

| Type de données   Pas d'aérosol |           | CAMS CLIM       | CAMS CLIM         |  |
|---------------------------------|-----------|-----------------|-------------------|--|
|                                 | CAMS NRT  | <b>CAMS NRT</b> | <b>TEGEN CLIM</b> |  |
| Flux direct                     | 18.931    | $-3.984$        | $-7.079$          |  |
| Flux diffus                     | $-10.734$ | 2.383           | 4.234             |  |
| Flux total                      | 8.271     | $-2.256$        | 3.148             |  |
| Puissance PV                    | 1.731     | $-0.443$        | 0.596             |  |

Table 3.1 – Intégrale de la moyenne spatiale des différences de forçage radiatif et de puissances photovoltaïques sur le mois d'août 2019 pour les différentes climatologies et les données en temps réel en kWh m<sup>−</sup><sup>2</sup>

Le tableau [3.2](#page-45-1) représente quant à lui la valeur maximale du biais moyen que l'on peut obtenir sur le mois d'août 2019. Si l'on s'intéresse plus particulièrement à la différence entre climatologie et données en temps réel on peut voir que la valeur absolue maximale du biais dans le cas des puissances photovoltaïques est de l'ordre de 3 W m<sup>−</sup><sup>2</sup> ce qui représente environ 40% de la valeur de la différence qu'il existe avec et sans aérosol.

<span id="page-45-1"></span>

| Type de données   Pas d'aérosol |              |                 | CAMS CLIM       | CAMS CLIM         |  |
|---------------------------------|--------------|-----------------|-----------------|-------------------|--|
|                                 |              | <b>CAMS NRT</b> | <b>CAMS NRT</b> | <b>TEGEN CLIM</b> |  |
|                                 | Flux direct  | 80.859          | 28.050          | 25.120            |  |
|                                 | Flux diffus  | 49.171          | 17.628          | 16.969            |  |
|                                 | Flux total   | 29.948          | 12.173          | 8.638             |  |
|                                 | Puissance PV | 7.557           | 3.100           | 2.299             |  |

Table 3.2 – Maximum de la valeur absolue de la moyenne spatiale des différences de forçage radiatif et de puissances photovoltaïques sur le mois d'août 2019 pour les différentes climatologies et les données en temps réel en W m<sup>−</sup><sup>2</sup>

# <span id="page-46-0"></span>Conclusion

Afin de conclure cette étude, ce chapitre reprend tout d'abord, dans une première section, les résultats les plus importants. Ensuite, une seconde section est dédiée aux perspectives qu'offre ce travail.

### Principaux résultats

Les résultats de cette étude peuvent être décomposés en trois points majeurs, reprenant successivement les résultats de l'étude théorique et les résultats obtenus sur la simulation complète avec les données des diverses sources d'aérosols.

Premièrement, l'étude théorique des aérosols a démontré qu'il était nécessaire d'avoir une bonne connaissance de la composition de l'air en aérosols et surtout de bien identifier la nature de ceux-ci. La connaissance d'une épaisseur optique, bien que souvent privilégiée par les acteurs du secteur photovoltaïque peut conduire à des incertitudes très importantes sur les flux calculés en surface si la nature de l'aérosol n'est pas connue.

En second lieu, l'étude entre une climatologie plus ancienne, comme celle de [\[Tegen 1997\]](#page-54-0), et une climatologie plus récente, comme celle de CAMS, a démontré que le fait d'utiliser des informations datant de plusieurs années provoquait un biais conséquent de près de 600 Whm<sup>−</sup><sup>2</sup> de production photovoltaïque sur un mois complet. Cette valeur correspond à environ 30% de celle observée entre un calcul avec l'utilisation d'une source d'information sur les aérosols en temps réel et d'un calcul en ciel propre.

Le troisième et dernier point intéressant concerne les données en temps réel. L'analyse du calcul réalisé sur la journée du 02 août 2019 à midi révèle que seule les données en temps réel sont capables de capturer la présence d'un nuage de poussières désertiques en provenance du Sahara. Cet évènement implique des différences localement proche de 20 w m<sup>−</sup><sup>2</sup> ce qui engendre près de 10% d'erreur localement. En ce qui concerne l'analyse de l'erreur, les différences entre la climatologie et les données en temps réel tendent à se compenser à certains moments. L'utilisation de l'erreur quadratique moyenne a permis de mettre en évidence ce phénomène de compensation spatiale. Dès lors, une taille de domaine à partir de laquelle les erreurs commençaient à se compenser a été déterminée. Cette dimension, de l'ordre de 170 km dans le cas étudié, est très importante pour les gros producteurs d'énergie photovoltaïque qui regroupent les productions de plusieurs fermes avant de les envoyer sur le réseau électrique.

### **Perspectives**

La première chose à réaliser pour poursuivre ce travail est de pousser l'analyse effectuée au sujet du mois d'août 2019 à une année complète. Les données sont disponibles sur le calculateur et les simulations sont déjà en cours. Une fois que ces données seront analysées, le but serait de réaliser une publication, d'ici la fin de l'année 2020 sur les différents résultats.

Une seconde perspective de ce stage serait d'analyser à partir des données calculées sur un an, quels aérosols sont responsables des erreurs "météo" mais également quelle part occupent les aérosols anthropiques dans la réduction du flux short wave. Les outils de calcul d'épaisseur optique développés durant ce stage seraient alors mis à contribution afin de corréler les points avec la plus grande anomalie (comme dans le nuage de poussières désertiques présent dans la figure [3.1b\)](#page-36-0) et le type d'aérosol présentant la plus grande anomalie en ce point. De plus, l'outil permettant de calculer les répartitions entre les diverses espèces d'aérosols pourrait permettre d'améliorer le processus d'inversion présent dans le calcul des épaisseurs optiques de AERUS GEO.

Ensuite, les performances du calcul pourraient très certainement être améliorées. Le code de calcul de la puissance photovoltaïque est en effet utilisé dans sa version séquentielle car la version parallélisée ne permet pas pour l'instant la gestion de fichiers aussi volumineux. Une parallélisation de cette partie du calcul permettrait très certainement de réduire considérablement le temps de calcul.

Pour poursuivre ce travail, il semble nécessaire de travailler en amont sur le modèle AROME. En effet, les différentes simulations nous ont bien démontré que l'utilisation de la climatologie de TEGEN n'était pas suffisante pour avoir une représentation réaliste des aérosols dans le modèle de prévision AROME. Ce travail constitue donc une bonne base pour pousser un développement de la partie dédiée au traitement des aérosols.

Pour aller encore plus loin, nous savons également que le rayonnement prédit par les modèles "météo" est généralement faux car ceux-ci sont calibrés pour obtenir de bonnes valeurs de température et non de rayonnement. Une thèse, faisant suite à ce travail sera donc réalisée dès la fin de cette année dans l'optique d'améliorer le rayonnement prédit par le modèle AROME.

# <span id="page-48-0"></span>Annexe A

## Description du logiciel ecRad

Le but de cette première annexe est de donner une brève description du logiciel ecRad. Ce code décrit par [\[Hogan 2018\]](#page-52-6), est le code de radiation implémenté dans l'Integrated Forecast System (IFS) du centre européen de météorologie (ECMWF). Il est utilisé ici dans sa version hors ligne comme tout autre code de transfert radiatif classique. Il permet, à partir de la description verticale de l'atmosphère de calculer le rayonnement dans diverses bandes de fréquences (14 dans le domaine du visible).

Afin de bien comprendre le logiciel, un fichier test présent avec ce dernier a été analysé. Nous avons donc pris le fichier ecrad\_meridian.nc qui représente les données atmosphériques sur un méridien à 135˚ de longitude. Les différents fichiers netCDF sont tous construits de la même manière. Premièrement, on y retrouve les informations concernant les dimensions du fichier :

- 1. column : le nombre de colonne de calcul
- 2. level : le nombre de niveaux verticaux
- 3. half\_level : le nombre de niveaux verticaux de type "half level"
- 4. mid\_level : le nombre de niveaux verticaux de type "mid level"
- 5. aerosols : le nombre de type d'aérosol considéré

La notion de colonne représente un point de la maille AROME (avec une valeur de latitude et de longitude). On notera la présence de trois différents types de niveaux verticaux utilisés en fonction des différentes variables. Dans notre cas, les températures et pressions sont définies sur les "half level" et toutes les autres quantités sur les "levels". Les nombres de ces différents niveaux sont liés comme suit :

$$
half\_level - 1 = level = mid\_level + 1
$$
 (A.1)

Après les différentes dimensions, on retrouve les variables nécessaires au calcul par ecRad. On y retrouve ici les quantités suivantes :

- 1. pressure\_hl : La pression en [Pa]
- 2. temperature\_hl : La température en [K]
- 3. q : L'humidité spécifique en [kg(eau)/kg(air sec)]
- 4. cloud\_fraction : La fraction nuageuse
- 5. q\_liquid : La quantité d'eau liquide en [kg(eau)/kg(air sec)]
- 6. q ice : La quantité d'eau gelée en  $[kg(glace)/kg(air sec)]$
- 7. re\_liquid : Le rayon effectif des particules d'eau liquide en [m]
- 8. re ice : Le rayon effectif des particules d'eau gelée en  $[m]$
- 9. aerosols : Rapport de mélange en masse des différents aérosols en [kg/kg] pour chaque type d'aérosol. On retrouve :
	- (a) Sel de mer  $(0.03-0.5 \ \mu m)$  [\[Hess 1998\]](#page-52-9)
	- (b) Sel de mer  $(0.5\n-5.0 \mu m)$  [\[Hess 1998\]](#page-52-9)
	- (c) Sel de mer  $(5.0{\text -}20.0 \ \mu m)$  Hess 1998
	- (d) Poussières minérales  $(0.03-0.55 \mu m)$  (Short Wave)[\[Dubovik 2002\]](#page-52-10) et (Long Wave) [\[Fouquart 1987\]](#page-52-11)
	- (e) Poussières minérales  $(0.55-0.90 \,\mu\text{m})$  (Short Wave)[\[Dubovik 2002\]](#page-52-10) et (Long Wave) [\[Fouquart 1987\]](#page-52-11)
	- (f) Poussières minérales  $(0.90-20.0 \ \mu m)$  (Short Wave)[\[Dubovik 2002\]](#page-52-10) et (Long Wave) [\[Fouquart 1987\]](#page-52-11)
	- (g) Matières organiques hydrophiles [\[Hess 1998\]](#page-52-9)
	- (h) Matières organiques hydrophobes [\[Hess 1998\]](#page-52-9)
	- (i) Noir de carbone hydrophile [\[Boucher 2013\]](#page-51-9)
	- (j) Noir de carbone hydrophobe [\[Boucher 2013\]](#page-51-9)
	- (k) Sulfates [\[Mishchenko 2002\]](#page-53-12)
	- (l) Sulfates stratosphériques
- 10. lw\_emissivity : Émissivité aux grandes longueurs d'onde
- 11. sw\_albedo : Albédo aux faibles longueurs d'onde
- 12. skin\_temperature : Température de surface en [K]
- 13. cos\_solar\_zenith\_angle : Cosinus de l'angle de zénith solaire
- 14. o3\_mmr : Rapport de mélange en masse de l'ozone [kg/kg]
- 15. co2\_vmr : Rapport de mélange en volume du dioxyde de carbone  $\left[\text{m}^3/\text{m}^3\right]$
- 16. ch4\_vmr : Rapport de mélange en volume du méthane  $\left[\text{m}^3/\text{m}^3\right]$
- 17. n2o\_vmr : Rapport de mélange en volume de l'oxyde d'azote  $\left[\text{m}^3/\text{m}^3\right]$
- 18. o $2$  vmr : Rapport de mélange en volume de l'oxygène  $\lceil m^3/m^3 \rceil$

Pour les différents calculs par ecRad, il suffit donc de générer des fichiers ayant cette forme générique. Un fichier "namelist" présent dans le code permet de modifier quant à lui la façon dont le code va procéder au calcul. Ce fichier permet de modifier beaucoup de paramètres mais nous citerons ici les plus importants pour nos différentes simulations.

- 1. do\_parallel = true : Utiliser le calcul en parallèle
- 2. nblocksize = 32 : Le nombre de colonne traitées par thread
- 3. do\_sw = true : Calcul du flux à faibles longueurs d'onde
- 4. do\_lw = false : Calcul du flux à grandes longueurs d'onde (pas utile dans le cadre des aérosols et du photovoltaïque)
- 5. do\_sw\_direct = true : Calcul du flux direct
- 6. do\_clear = true : Calcul du flux en l'absence de nuages
- 7. n\_aerosol\_types = 12 : Le nombre d'aérosols
- 8. i\_aerosol\_type\_map = -1, -2, -3, 1, 2, 3, -4, 10, 11, 11, -5, 14, : Ordre dans lequel les aérosols apparaissent dans le fichier d'entrée

# Bibliographie

- <span id="page-51-5"></span>[Administration 1976] United States National Oceanic Administration, United States National Atmospheric Administration et United States Air Force. Us standard atmosphere, 1976, volume 76. National Oceanic and Atmospheric Administration, 1976.
- <span id="page-51-0"></span>[Adrian 2020] W. Adrian, R. Sonia, A. Dennis, E. Nazik, E. Gerardo et A. Iana. Renewable Energy Statistics 2020. Renewable Energy Agency, Abu Dhabi, 2020.
- <span id="page-51-3"></span>[Bangert 2012] M. Bangert, A. Nenes, B. Vogel, H. Vogel, D. Barahona, V. A. Karydis, P. Kumar, C. Kottmeier et U. Blahak. Saharan dust event impacts on cloud formation and radiation over Western Europe. Atmospheric Chemistry and Physics, vol. 12, no. 9, pages 4045–4063, 2012.
- <span id="page-51-2"></span>[Bessagnet 2008] B. Bessagnet, L. Menut, G. Aymoz, H. Chepfer et R. Vautard. Modeling dust emissions and transport within Europe : the Ukraine March 2007 event. Journal of Geophysical Research : Atmospheres, vol. 113, no. D15, 2008.
- <span id="page-51-9"></span>[Boucher 2013] O. Boucher, D. Randall, P. Artaxo, C. Bretherton, G. Feingold, P. Forster, V.-M. Kerminen, Y. Kondo, H. Liao, U. Lohmannet al. Clouds and aerosols. Climate change 2013 : the physical science basis. Contribution of Working Group I to the Fifth Assessment Report of the Intergovernmental Panel on Climate Change, pages 571–657, 2013.
- <span id="page-51-6"></span>[Bozzo 2017] A. Bozzo, S. Remy, A. Benedetti, J. Flemming, P. Bechtold, M. J. Rodwell et J.-J. Morcrette. Implementation of a cams-based aerosol climatology in the ifs. European Centre for Medium-Range Weather Forecasts, 2017.
- <span id="page-51-7"></span>[Bozzo 2020] A. Bozzo, A. Benedetti, J. Flemming, Z. Kipling et S. Remy. An aerosol climatology for global models based on the tropospheric aerosol scheme in the Integrated Forecasting System of ECMWF. Geoscientific Model Development, vol. 13, no. 3, pages 1007–1034, 2020.
- <span id="page-51-8"></span>[Carrer 2014] D. Carrer, X. Ceamanos, B. Six et J.-L. Roujean. AERUS-GEO : A newly available satellite-derived aerosol optical depth product over Europe and Africa. Geophysical Research Letters, vol. 41, no. 21, pages 7731–7738, 2014.
- <span id="page-51-1"></span>[Ceci 2016] M. Ceci, R. Corizzo, F. Fumarola, D. Malerba et A. Rashkovska. Predictive modeling of pv energy production : How to set up the learning task for a better prediction ? IEEE Transactions on Industrial Informatics, vol. 13, no. 3, pages 956–966, 2016.
- <span id="page-51-4"></span>[Conceição 2018] R. Conceição, H. G. Silva, J. Mirão, M. Gostein, L. Fialho, L. Narvarte et M. Collares-Pereira. Saharan dust transport to Europe and its impact on photovoltaic performance : A case study of soiling in Portugal. Solar Energy, vol. 160, pages 94–102, 2018.
- <span id="page-52-2"></span>[Dolara 2015] A. Dolara, S. Leva et G. Manzolini. Comparison of different physical models for PV power output prediction. Solar energy, vol. 119, pages 83–99, 2015.
- <span id="page-52-3"></span>[Dubey 2013] S. Dubey, J. N. Sarvaiya et B. Seshadri. Temperature dependent photovoltaic  $(PV)$  efficiency and its effect on PV production in the world–a review. Energy Procedia, vol. 33, pages 311–321, 2013.
- <span id="page-52-10"></span>[Dubovik 2002] O. Dubovik, B. Holben, T. F. Eck, A. Smirnov, Y. J. Kaufman, M. D. King, D. Tanré et I. Slutsker. Variability of absorption and optical properties of key aerosol types observed in worldwide locations. Journal of the atmospheric sciences, vol. 59, no. 3, pages 590–608, 2002.
- <span id="page-52-11"></span>[Fouquart 1987] Y. Fouquart, B. Bonnel, G. Brogniez, J. C. Buriez, L. Smith, J. J. Morcrette et A. Cerf. Observations of Saharan aerosols : Results of ECLATS field experiment. Part II : Broadband radiative characteristics of the aerosols and vertical radiative flux divergence. Journal of climate and applied meteorology, vol. 26, no. 1, pages 38–52, 1987.
- <span id="page-52-5"></span>[Granier 2011] C. Granier, B. Bessagnet, T. Bond, A. D'Angiola, H. D. van Der Gon, G. J. Frost, A. Heil, J. W. Kaiser, S. Kinne, Z. Klimontet al. Evolution of anthropogenic and biomass burning emissions of air pollutants at global and regional scales during the 1980–2010 period. Climatic Change, vol. 109, no. 1-2, page 163, 2011.
- <span id="page-52-4"></span>[Gutiérrez 2018] C. Gutiérrez, S. Somot, P. Nabat, M. Mallet, M. Á. Gaertner et O. Perpiñán. Impact of aerosols on the spatiotemporal variability of photovoltaic energy production in the Euro-Mediterranean area. Solar Energy, vol. 174, pages 1142– 1152, 2018.
- <span id="page-52-9"></span>[Hess 1998] M. Hess, P. Koepke et I. Schult. Optical properties of aerosols and clouds : The software package OPAC. Bulletin of the American meteorological society, vol. 79, no. 5, pages 831–844, 1998.
- <span id="page-52-6"></span>[Hogan 2018] R. J. Hogan et A. Bozzo. A flexible and efficient radiation scheme for the ECMWF model. Journal of Advances in Modeling Earth Systems, vol. 10, no. 8, pages 1990–2008, 2018.
- <span id="page-52-1"></span>[Jerez 2015] S. Jerez, I. Tobin, R. Vautard, J. P. Montávez, J. M. López-Romero, F. Thais, B. Bartok, O. B. Christensen, A. Colette, M. Déquéet al. The impact of climate change on photovoltaic power generation in Europe. Nature communications, vol. 6, no. 1, pages 1–8, 2015.
- <span id="page-52-8"></span>[King 2004] D. L. King, J. A. Kratochvil et W. E. Boyson. Photovoltaic array performance model. United States. Department of Energy, 2004.
- <span id="page-52-7"></span>[Kurucz 2005] R. L. Kurucz. New atlases for solar flux, irradiance, central intensity, and limb intensity. Memorie della Societa Astronomica Italiana Supplementi, vol. 8, page 189, 2005.
- <span id="page-52-0"></span>[Lindsay 2020] N. Lindsay, Q. Libois, J. Badosa, A. Migan-Dubois et V. Bourdin. Errors in PV power modelling due to the lack of spectral and angular details of solar irradiance inputs. Solar Energy, vol. 197, pages 266–278, 2020.
- <span id="page-53-10"></span>[Lyapustin 2018] A. Lyapustin, Y. Wang, S. Korkin et D. Huang. MODIS Collection 6 MAIAC algorithm. Atmospheric Measurement Techniques, vol. 11, no. 10, 2018.
- <span id="page-53-6"></span>[Martin 1994] G. M. Martin, D. W. Johnson et A. Spice. *The measurement and parame*terization of effective radius of droplets in warm stratocumulus clouds. Journal of the Atmospheric Sciences, vol. 51, no. 13, pages 1823–1842, 1994.
- <span id="page-53-12"></span>[Mishchenko 2002] M. Mishchenko, J. Penner et D. Anderson. Global aerosol climatology project, 2002.
- <span id="page-53-9"></span>[Murray 1966] F. W. Murray. On the computation of saturation vapor pressure. Rapport technique, Rand Corp Santa Monica Calif, 1966.
- <span id="page-53-1"></span>[Omubo-Pepple 2009] V. B. Omubo-Pepple, C. Israel-Cookey et G. I. Alaminokuma. Effects of temperature, solar flux and relative humidity on the efficient conversion of solar energy to electricity. European Journal of Scientific Research, vol. 35, no. 2, pages 173–180, 2009.
- <span id="page-53-11"></span>[Pincus 2013] R. Pincus et B. Stevens. Paths to accuracy for radiation parameterizations in atmospheric models. Journal of Advances in Modeling Earth Systems, vol. 5, no. 2, pages 225–233, 2013.
- <span id="page-53-5"></span>[Rémy 2019] S. Rémy, Z. Kipling, J. Flemming, O. Boucher, P. Nabat, M. Michou, A. Bozzo, M. Ades, V. Huijnen, A. Benedettiet al. Description and evaluation of the tropospheric aerosol scheme in the European Centre for Medium-Range Weather Forecasts (ECMWF) Integrated Forecasting System (IFS-AER, cycle 45R1). Geoscientific Model Development, vol. 12, no. 11, pages 4627–4659, 2019.
- <span id="page-53-2"></span>[Rieger 2017] D. Rieger, A. Steiner, V. Bachmann, P. Gasch, J. Förstner, K. Deetz, Be. Vogel et H. Vogel. Impact of the 4 April 2014 Saharan dust outbreak on the photovoltaic power generation in Germany. Atmospheric Chemistry and Physics, vol. 17, no. 21, page 13391, 2017.
- <span id="page-53-3"></span>[Seity 2011] Y. Seity, P. Brousseau, Sl. Malardel, G. Hello, P. Bénard, F. Bouttier, C. Lac et V. Masson. The AROME-France convective-scale operational model. Monthly Weather Review, vol. 139, no. 3, pages 976–991, 2011.
- <span id="page-53-4"></span>[Shin 2019] S.-K. Shin, M. Tesche, D. Müller et Y. Noh. Absorption aerosol optical depth components from AERONET observations of mixed dust plumes. Atmospheric Measurement Techniques, 2019.
- <span id="page-53-0"></span>[Singer 2017] S. Singer, J.-P. Denruyter et D. Yener. The energy report : 100% renewable energy by 2050. In Towards 100% renewable energy, pages 379–383. Springer, 2017.
- <span id="page-53-7"></span>[Sun 1999] Z. Sun et L. Rikus. Parametrization of effective sizes of cirrus-cloud particles and its verification against observations. Quarterly Journal of the Royal Meteorological Society, vol. 125, no. 560, pages 3037–3055, 1999.
- <span id="page-53-8"></span>[Sun 2001] Z. Sun. Reply to comments by Greg M. McFarquhar on 'Parametrization of effective sizes of cirrus-cloud particles and its verification against observations'.(October B, 1999, 125, 3037–3055). Quarterly Journal of the Royal Meteorological Society, vol. 127, no. 571, pages 267–271, 2001.
- <span id="page-54-1"></span>[Sweerts 2019] B. Sweerts, S. Pfenninger, S. Yang, D. Folini, B. Van der Zwaan et M. Wild. Estimation of losses in solar energy production from air pollution in China since 1960 using surface radiation data. Nature Energy, vol. 4, no. 8, pages 657–663, 2019.
- <span id="page-54-0"></span>[Tegen 1997] I. Tegen, P. Hollrig, M. Chin, I. Fung, D. Jacob et J. Penner. Contribution of different aerosol species to the global aerosol extinction optical thickness : Estimates from model results. Journal of Geophysical Research : Atmospheres, vol. 102, no. D20, pages 23895–23915, 1997.
- <span id="page-54-2"></span>[Tetens 1930] O. Tetens. Uber einige meteorologische Begriffe. Z. geophys, vol. 6, pages 297–309, 1930.